# COORDINACIÓN GENERAL DE IMPLEMENTACIÓN DEL PRDINACIÓN GENERAL DE IMPLEMENTACIÓN DI<br>PLAN DE MEJORA DEL NIVEL DE REFERENCIA

Tercer Informe de Consultoría N° 016-2018-REDD

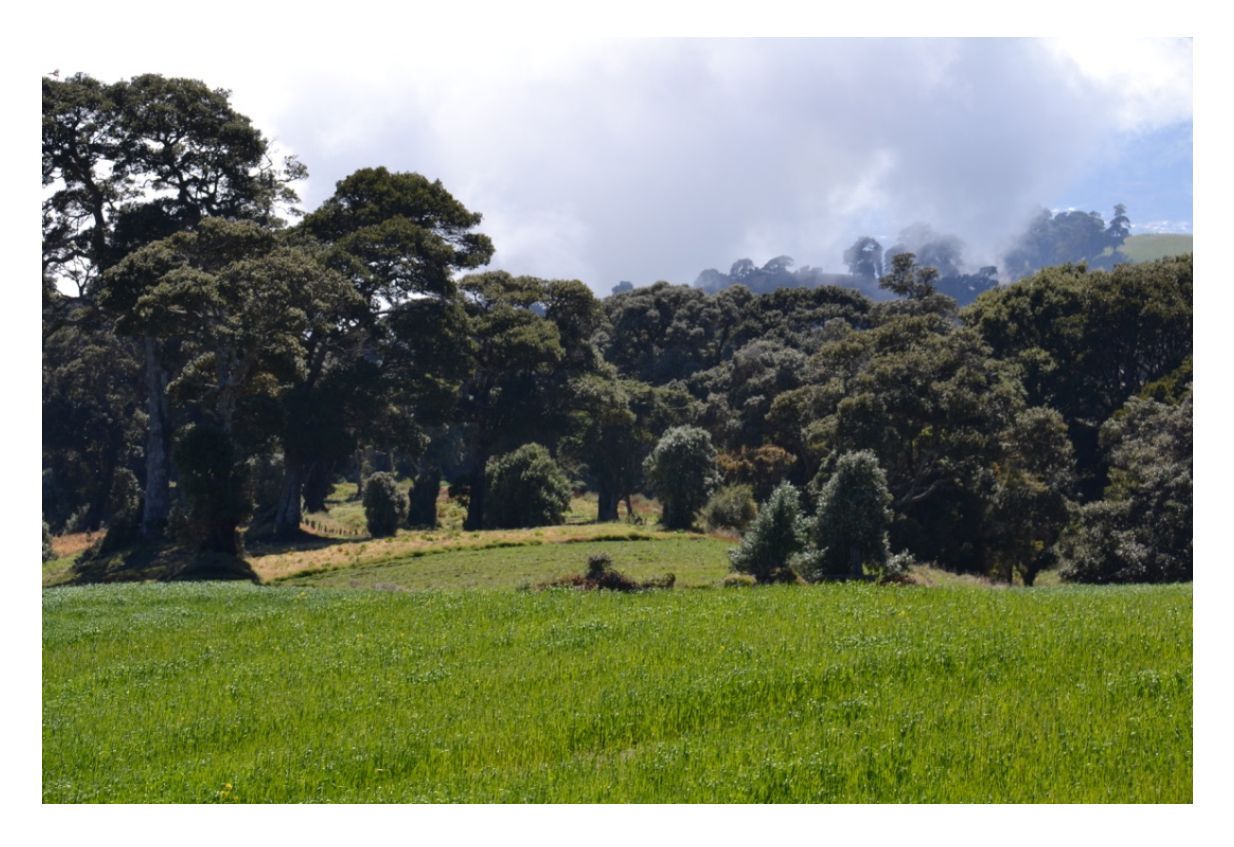

**Ing. German Obando Vargas**

**Marzo 2019**

Coordinación general de implementación de plan de mejora de Nivel de Referencia (HWP, Incendios Forestales, Fertilización Plantaciones Forestales, Manejo de Bosque Natural).

#### *Ing. German Obando Vargas*

*Tercer Informe de Consultoría N*° *016-2018-REDD* 

# Introducción

A continuación, se presenta el tercer informe de la Consultoría N° 016-2018-REDD, desarrollado entre Diciembre y febrero 2019. Mediante esta consultoría se coordinó y brindó apoyo técnico a la Secretaría REDD+ de Costa Rica para el cumplimento de las condiciones de efectividad del Acuerdo de Compra de Reducción de Emisiones (ERPA) y completar la implementación adecuada de las mejoras planteadas al Nivel de Referencia de Emisiones Forestales (NREF), en la última versión del Documento de Programa de Reducción de Emisiones de Costa Rica (ER-PD), presentada al Fondo de Carbono del Banco Mundial.

Durante la misión de debida diligencia del Programa de Reducción de Emisiones realizada por el Banco Mundial (19- 21 marzo 2018), se revisó el avance y se ajustó la hoja ruta en las actividades necesarias para la actualización del NREF con los resultados del cálculo del NR de degradación. La hoja de ruta actualizada se presenta en la Tabla 1. Cabe resaltar que las consultorias E1, E2, E3 y E5 han sido concluidas satisfactoriamente. Asimismo, Wincrock International (WI) ha concluido satisfactoriamente el analisis de incertidumbre (tarea 4.4), el ajuste de los NR de Deforestación y Degradación Forestal (tareas 4.5, 4.6 y 4.7), y la entrega del ER-PD revisado (tarea 4.8).

A continuación se hace entrega de los productos solicitados en los términos de referencia correspondientes al tercer informe de consultoria:

- i. Bitácora de seguimiento y evaluación de productos de consultorías E4, E5, E7, E8 y E9.
- ii. Metodología de Interpretación visual de puntos para la estimación de las áreas de cambio de uso y cobertura de la tierra en Costa Rica. A solicitud del comité supervisor de la Secretaría REDD+, se entrega este produto en sustitución del *¨Informe de resultados detección de directa de cambio mediante clasificación supervisada 2013-2015 utilizando Google Earth Engine¨.*

### *Tabla 1: Hoja de ruta del FRL actualizada (3/22/2018)*

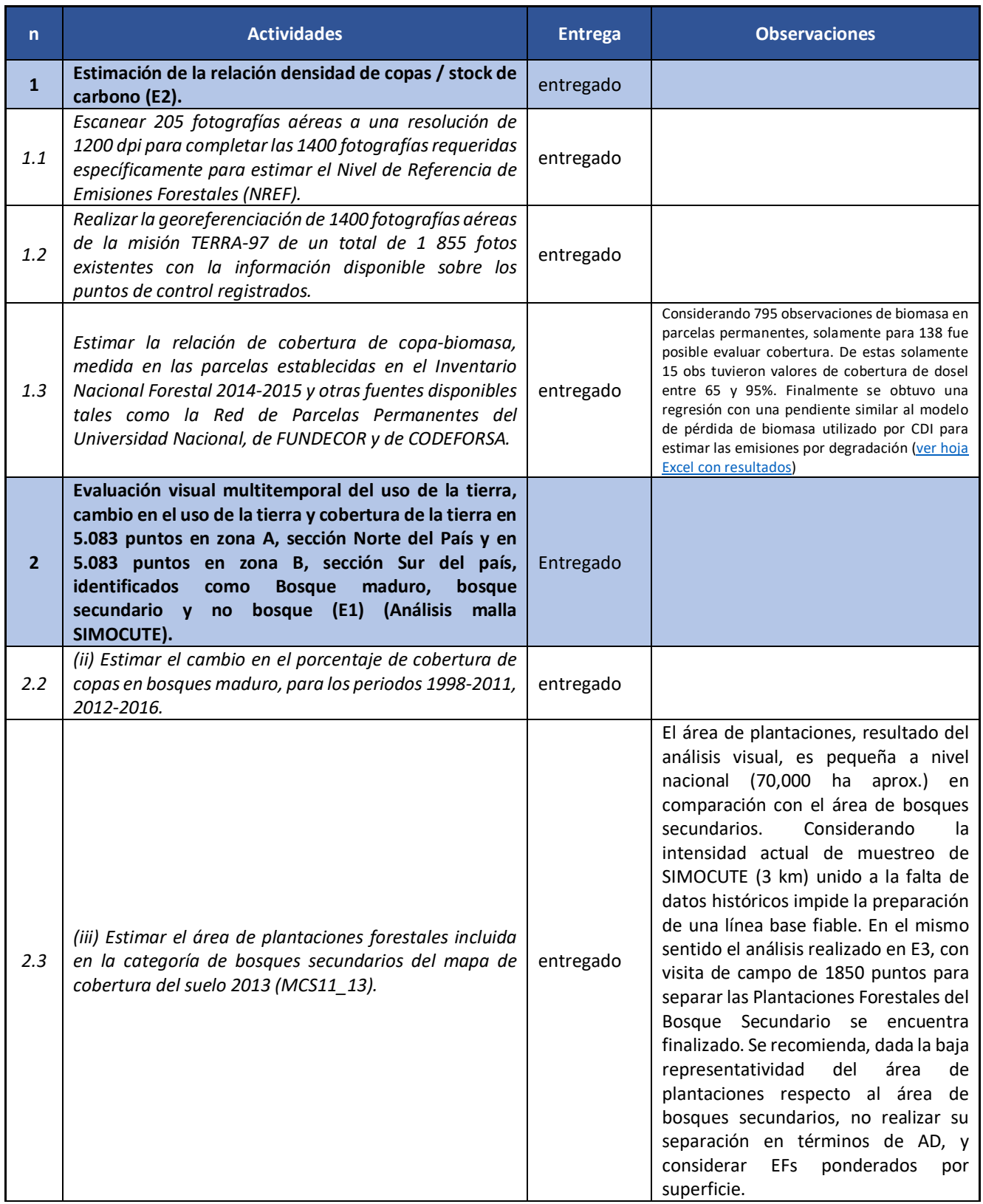

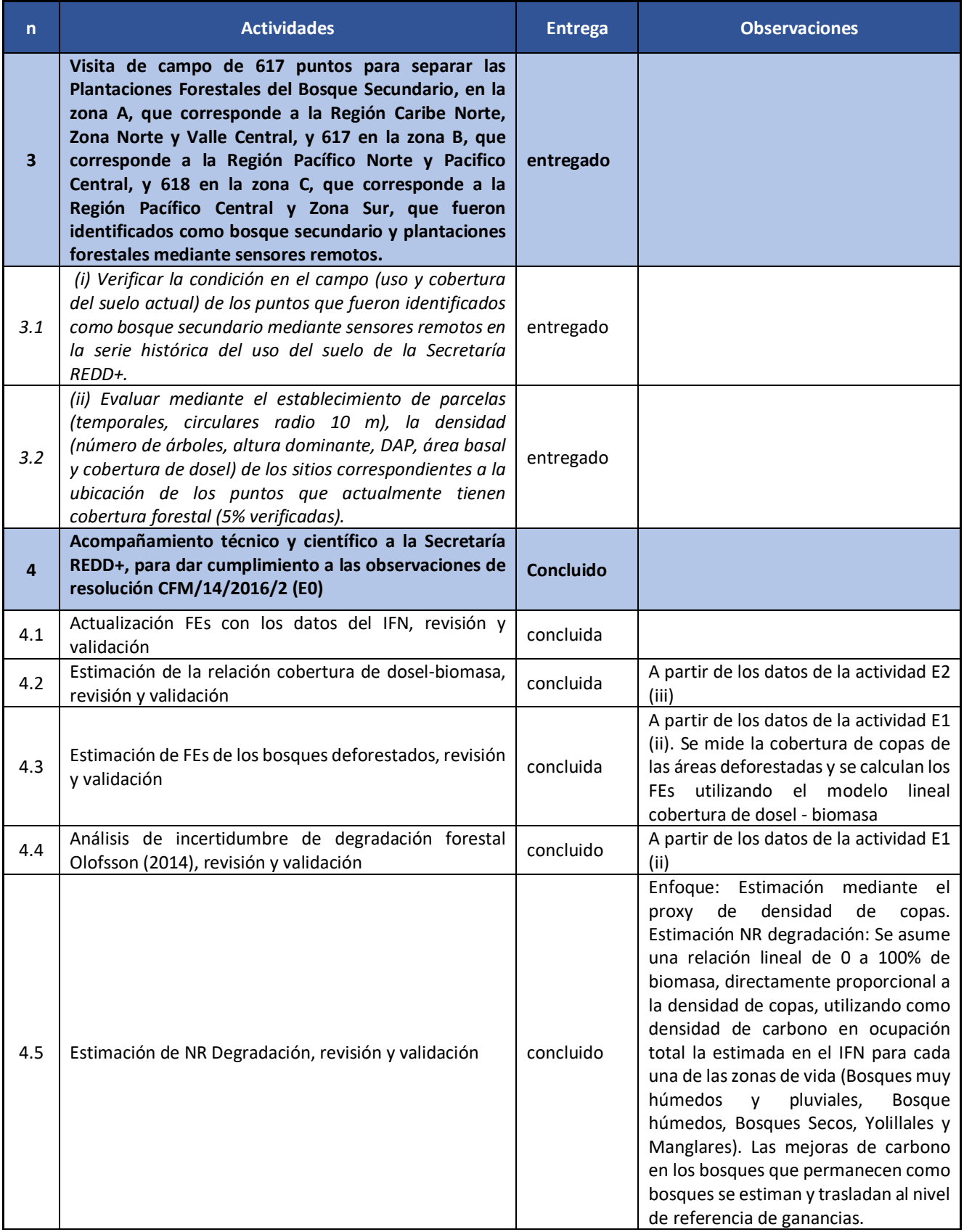

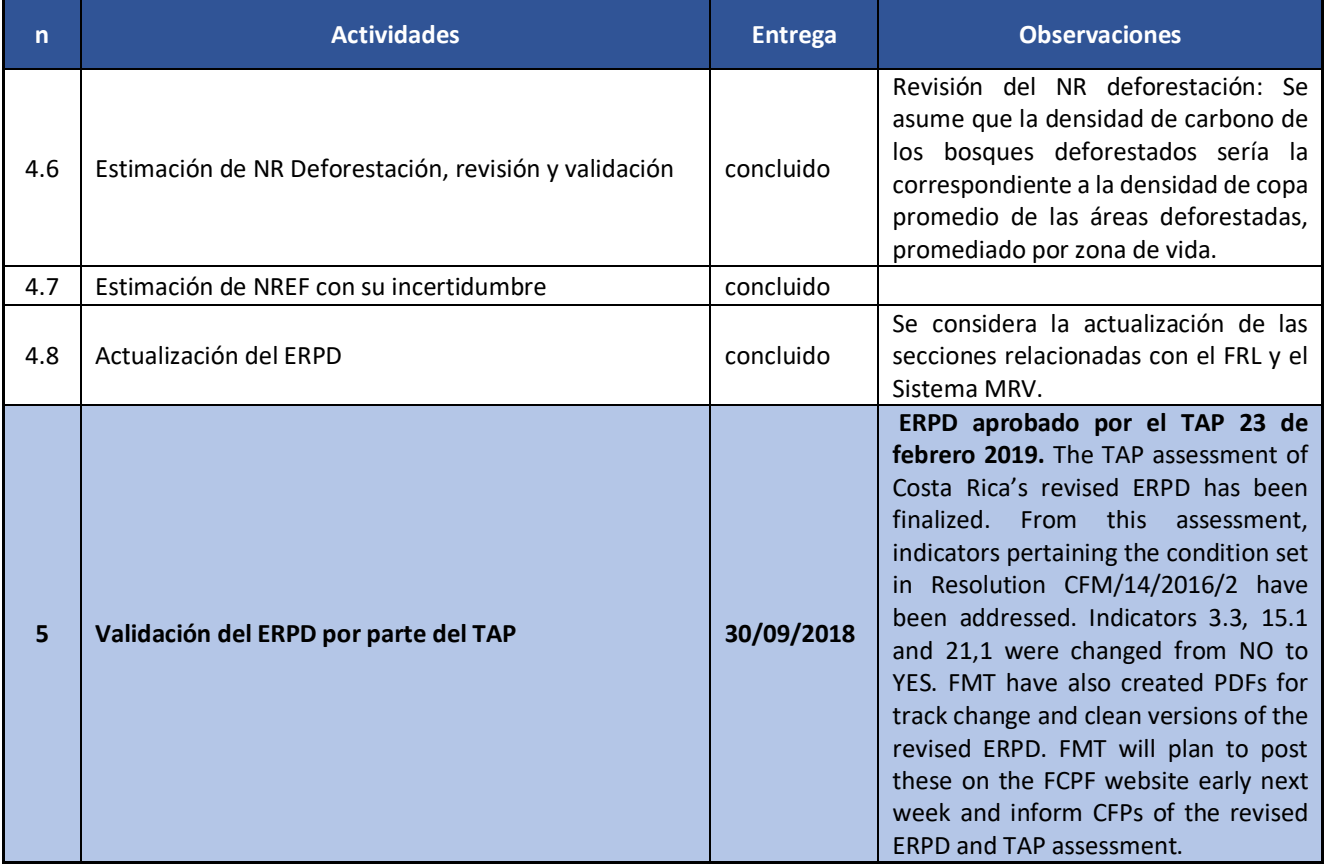

### *Ing. German Obando Vargas Tercer Informe de Consultoría N*° *008-2017-REDD*

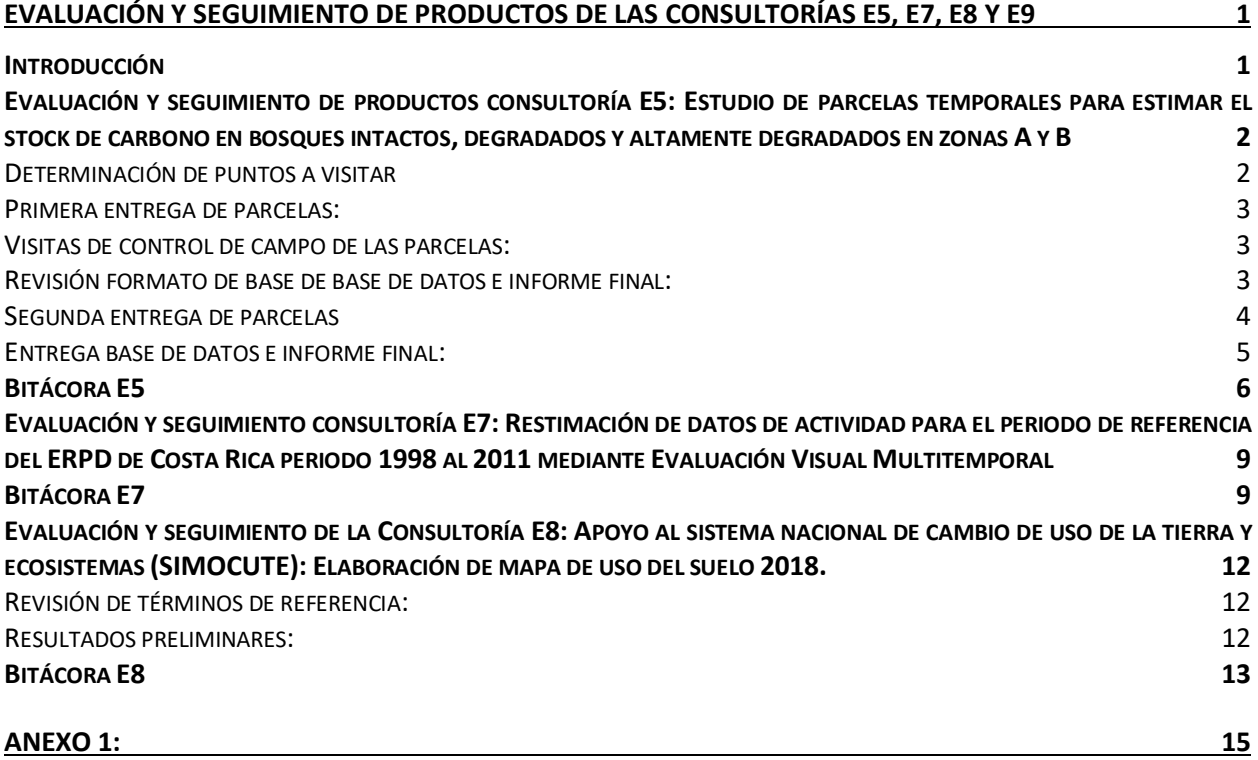

# Introducción

En el presente informe se consignan los aspectos más relevantes del seguimiento y coordinación del desarrollo de los productos de las consultorías: E4 (Contribución a la mejora del Nivel de Referencia mediante el establecimiento de dispositivos temporales de monitoreo forestal en bosques secundarios), E5 (Estudio de parcelas temporales para estimar el stock de carbono en bosques intactos, degradados y altamente degradados en zonas A y B), E7 (Restimación de datos de actividad para el periodo de referencia del ERPD de Costa Rica periodo 1998 al 2011 mediante Evaluación Visual Multitemporal), E8 (Elaboración de mapa de uso del suelo 2018) y E9 (Desarrollo de Nivel de Referencia de productos de madera recolectada), desarrolladas para la mejora de los niveles de referencia de Plantaciones Forestales, Bosque Secundario, Manejo de Bosque Natural y Degradación Forestal, así como la inclusión de los ajustes correspondientes en la siguiente actualización del ER-PD de Costa Rica.. Cabe resaltar que la consultoría E4 está en proceso de contratación y no ha iniciado actividades.

# Evaluación y seguimiento de productos consultoría E5: Estudio de parcelas temporales para estimar el stock de carbono en bosques intactos, degradados y altamente degradados

# en zonas A y B

Las consultoría E5 forma parte de un conjunto de estudios necesarios para mejorar el Nivel de Referencia, según la Sección 8.8.1 del ER-PD versión 3. Esta consultoría genera los insumos requeridos para la estimación del modelo de predicción biomasa / cobertura de copa, necesario para el ajuste del nivel de referencia de Degradación. Dichas consultorías están a cargo de profesionales técnicos de la Secretaría REDD+ de Costa Rica y el consultor coordinador general que brinda apoyo técnico para la implementación adecuada de las mejoras planteadas al Nivel de Referencia de Emisiones Forestales (NREF).

Objetivo de la consultoría E5: Establecimiento de 100 parcelas temporales para estimar el carbono arriba del suelo en bosques intactos, degradados y altamente degradados en la zona A (ver Tabla 1).

### Objetivos específicos

i. Estimar la biomasa arriba del suelo de los árboles con dap mayor a 10 centímetros (dap=diámetro a la altura del pecho) en bosques maduros intactos (100-80% cobertura de copas), bosques maduros degradados (80-50% de cobertura de copas) y bosques maduros muy degradados (30-50% de cobertura de copas), ubicados en las zonas de vida Bosques húmedos y pluviales, Bosques húmedos, Bosques Secos y en los ecosistemas Manglar y Bosques de Palmas.

ii. Evaluar el porcentaje actual de cobertura de copas (2017-2018), mediante una evaluación visual de 2200 puntos de la malla de SIMOCUTE, sobre la categoría de bosques que permanecen como bosques, para seleccionar los puntos y distribuir las parcelas de muestreo según el grado de degradación (intacto, degradado y muy degradado). La evaluación de la cobertura de copas se debe ser realizada mediante la herramienta Collect Earth (Online y Desktop).

iii. Construir una base de datos de cobertura de copas y biomasa arriba del suelo (dap>10 cm) por parcela temporal.

#### Determinación de puntos a visitar

Los consultores seleccionaron los puntos a visitar para el montaje de las 100 parcelas temporales distribuidas por categorías de cobertura de copa y tipo de bosque de acuerdo a la Tabla 1, utilizando como insumo la evaluación de cobertura de copa, realizada sobre la malla sistemática de 10,166 puntos, generada en la consultoría E1 (Evaluación visual multitemporal de uso del suelo, cambio de uso del suelo y cobertura).

Considerando que los cambios en la cobertura de copa, evaluadas en la consultoría E1, se pueden clasificar en cuatro tipos de degradación: 1. Degradación en borde de bosque, 2. Degradación por eliminación de árboles aislados, 3. Degradación por eliminación de arboles en bloques de bosque y 4. Degradación por eliminación de arboles en zonas de protección; se solicitó a los consultores evitar seleccionar puntos de muestro en sitios con degradación en bordes de bosques (Tipos 1 y 4). Asimismo, se solicitó que la ubicación de la parcela refleje claramente la categoría de cobertura de copa correspondiente.

Dado que los consultores no tuvieron que realizar la evaluación de cobertura de copas de los puntos en bosque maduro (aproximadamente 4400 puntos), se solicitó la evaluación del tipo y la causa de la degradación para dichos puntos.

En el primer ejercicio de distribución de parcelas se identificaron las siguientes categorías sin suficientes puntos para muestreo: i. Bosque Seco 20-40%, ii. Manglar 20-49% y 50-80% y Bosque de palma 20-49% y 50-80%. Para completar la muestra de parcelas en estas categorías se indicó a los consultores utilizar la malla intensificada (nivel 2) de SIMOCUTE. Para estos nuevos puntos los consultores debieron estimar la cobertura de copas mediante Collect Earth Online y asignar la categoría y tipo de degradación, en la base de datos.

### *Tabla 1: Esquema de distribución de parcelas por estrato y % de cobertura forestal*

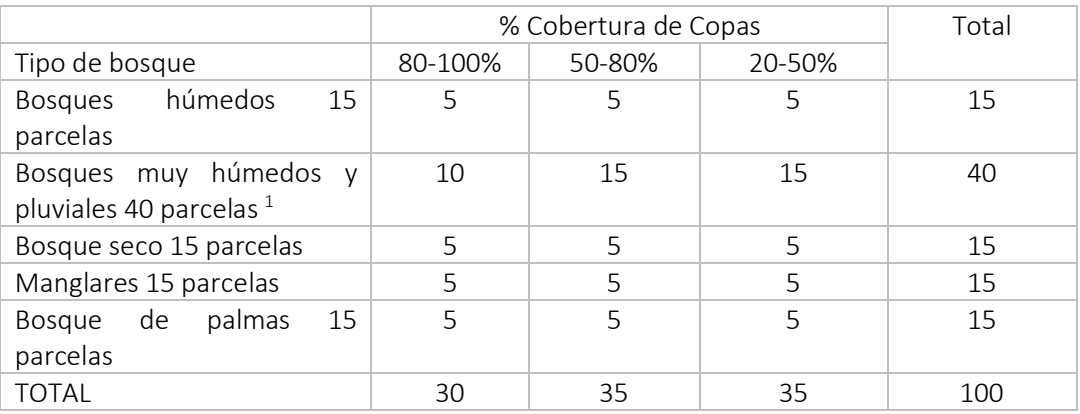

### Primera entrega de parcelas:

Los consultores realizaron la primera entrega de 44 parcelas. Con respecto a la base de datos general (E5\_BD\_Gereral), se solicitó a los consultores asegurarse que todos los puntos sobre bosque maduro, utilizados de la base de datos de E1, tengan consignada la categoría y tipo de degradación (1,2,3 y 4). Asimimo, indentificar los puntos de malla intensificada, incluyendo la indicación de Zona de vida (según MTB de Serie Histórica de Agresta), la evaluación de cobertura (Arbol+Palma), el Nivel confianza, el Tipo img, Fuente img, Mes img y Año img. Con respecto a la información dasométrica (E5\_infoParcelas), se solicitó la revisión de datos faltantes de diámetro y altua, así como la existencia de árboles con dap menores a 10 cm y mayores a 300 cm. La información fue finalmente corregida y entregada. Los archivos revisados E5\_BD\_Gereral y E5\_infoParcelas, pueden accederse en los siguientes vinculos:

E5\_BD\_Gereral: https://www.dropbox.com/s/73ciuidxemm2m7b/E5\_BD-General%20%281%29.xlsx?dl=0 E5\_infoParcelas: https://www.dropbox.com/s/swyr531pc8annbj/E5\_InfoParcelas.xlsx?dl=0

Es importante señalar que por error involuntario de los consutores se establecen 4 parcelas en exceso en bosque seco. Se discutió la situación en la Secretaría REDD+ y se acuerda reducir el numero de parcelas en bosques muy húmedos y pluviales en 4 parcelas para mantener el total inicial de parcelas a establecer. La categoría bosque humedos y pluviales tenía asignadas 40 parcelas, con este acuerdo se reducen a 36. No se espera que esto afecte la construcción del modelo de estimación biomasa-cobertura de copa.

### Visitas de control de campo de las parcelas:

La Secretaría REDD+ en conjunto con el coordinador general, seleccionaron aleatoriamente 5% de las parcelas para verificación en el campo. Los consultores realizaron las coordinaciones correspondientes para acompañar al personal técnico de FONAFIFO en la visita de control. Las parcelas seleccionadas y los formularios de campo se incluyen en el Anexo 1 del presente informe.

### Revisión formato de base de base de datos e informe final:

Se solicita a los consultores utilizar el mismo formato, nomenclatura y nombre de variables de la base de datos UMP (dap>10 cm) del Inventario Nacional Forestal<sup>2</sup>. Así mismo se solicita incluir una hoja con descripción de variables indicando razón de las que quedan vacías. Se compartió ejemplo de descripción de variables del INF<sup>3</sup>.

El informa final debe contener al menos los siguientes apartados:

- 1.Resumen-introducción
- 2. Metodología
	- 2.1 Selección de parcelas
	- 2.2 Establecimiento de parcelas (protocolo INF)

<sup>&</sup>lt;sup>1</sup> Se ubican mas parcelas en bosque húmedo dado que existe más área de bosque en esta zona de vida.

<sup>2</sup> BD COSTA RICA FASE II\_1-2014 20170322.xlsx

https://www.dropbox.com/s/wvixf3cakjomxgg/BD%20COSTA%20RICA%20FASE%20II\_1-2014%2020170322.xlsx?dl=0 <sup>3</sup> BD\_EstimacionIFNCostaRica\_CoordXY.xlsx

https://www.dropbox.com/s/7r8au32ltebelho/BD\_EstimacionIFNCostaRica\_CoordXY.xlsx?dl=0

- 2.3 Variables y procedimiento (protocolo INF)
- 2.4 Calculo de Biomasa.
- 3. Resultados
	- 3.1 Base de datos (formato INF).
	- 3.2 Cuadro parcelas por categoría de degradación
	- 3.3 Mapa de ubicación de parcelas
	- 3.4 Cuadro con biomasa por parcela
- 4. Conclusiones y recomendaciones

### Segunda entrega de parcelas

Los consultores entregaron una base de datos e informe final consolidado de la Consultoría E5. Por lo tanto las observaciones consignadas a continuación se hicieron para ambos colegas. Se incluye la hoja excel Biomasa.xlsx4 con la cual se ha realizado un análisis preliminar de la relación Cobertura / Biomasa que puede servir de insumo para la revisión de los datos solicitada a los consultores.

Se recomienda realizar Incluir en la hoja "Data" de la base de datos E5\_BD UMP-UMS.xlsx, las siguientes variables: Cobertura %; Clase cobertura; Tipo de degradación; Tipo de bosque; AB (Área Basal); Vol (Volumen); Biomasa; Carbono; CO2 (Dioxido carbono). Asimismo se solicita aplicar factor de corrección a biomasa de palmas de yolillo (se puede usar relación metro estero / madera solida en leña).

Por otra parte, en las siguientes parcelas la relación % Cobertura / Biomasa es muy distinta a la del resto de la población (tipo de bosque). Se solicitó a revisión de errores en la asignación del % Cobertura asignado y la revisión de datos mal digitados de diámetro, altura o GE (gravedad espefíca), que pueden estar afectando la biomasa de la parcela. Las parcelas a revisar son las siguietnes:

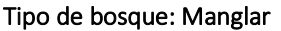

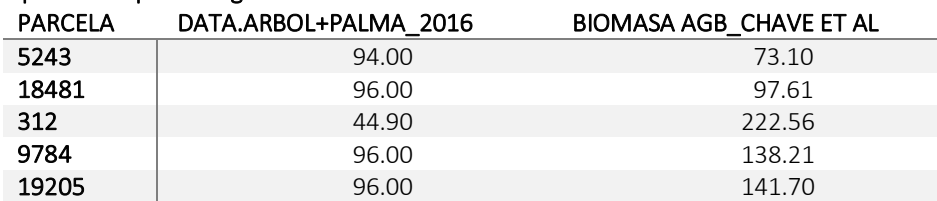

### Tipo de bosque: Bosque Húmedo y Pluvial

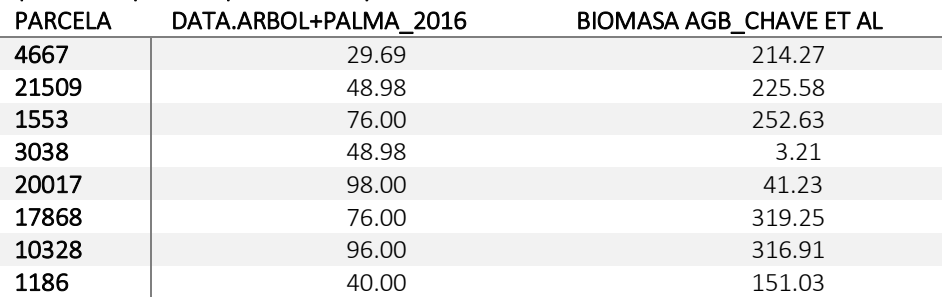

### Tipo de bosque: Bosque de Palmas

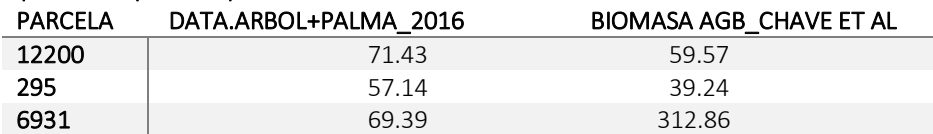

### Tipo de bosque: Bosque Húmedo

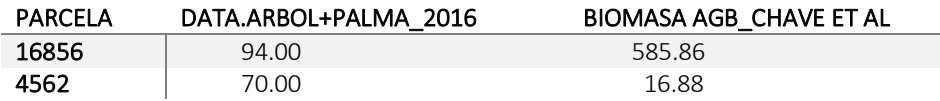

4Hoja Excel Biomasa.xlsx

https://www.dropbox.com/s/aoyr94hum5148fh/Biomasa.xlsx?dl=0

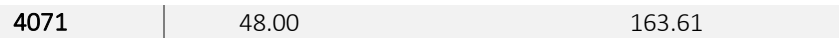

### Tipo de bosque: Bosque Seco

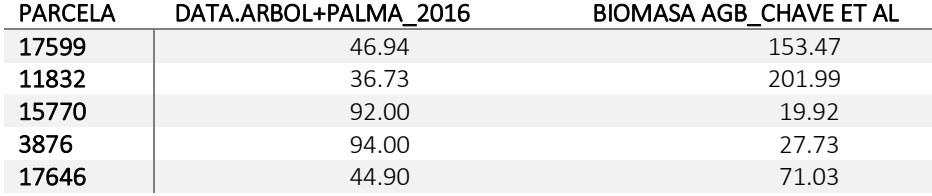

### Entrega base de datos e informe final:

Se revisó la base de datos corregida de los consultores y se comprobó que los ajustes solicitados fueron debidamente realizados. En hoja electronica Biomasa2.xlsx se consigna la información utilizada en la revision<sup>5</sup>.Una copia de los informes finales y base de datos pueden accederse en los siguientes vinculos:

Zona A:

https://www.dropbox.com/s/kqynje2ya00ef18/Producto%203.%20Informe%20Final-Parcelas%20temporales%20para%20estimar%20carbono%20en%20bosques%20en%20zona%20A-111218.pdf?dl=0

Zona B:

https://www.dropbox.com/s/0c9s1f786ghalc4/Informe%20Final-

Parcelas%20temporales%20para%20estimar%20carbono%20en%20bosques%20en%20zona%20B\_11Nov2018%20 %282%29.pdf?dl=0

Base de datos E5\_BD UMP-UMS (1).xlsx:

https://www.dropbox.com/s/57vlt0bli2x7c4c/E5\_BD%20UMP-UMS%20%281%29.xlsx?dl=0

 <sup>5</sup> Biomasa2.xlsx https://www.dropbox.com/s/hadx6isockko1vs/Biomasa2.xlsx?dl=0

# Bitácora E5

*Tabla 2: Registro de observaciones, recomendaciones y acuerdos tomados en la evaluación de productos de la Consultoría E5: Estudio de parcelas temporales para estimar el stock de carbono en bosques intactos, degradados y altamente degradados en zonas A y B*

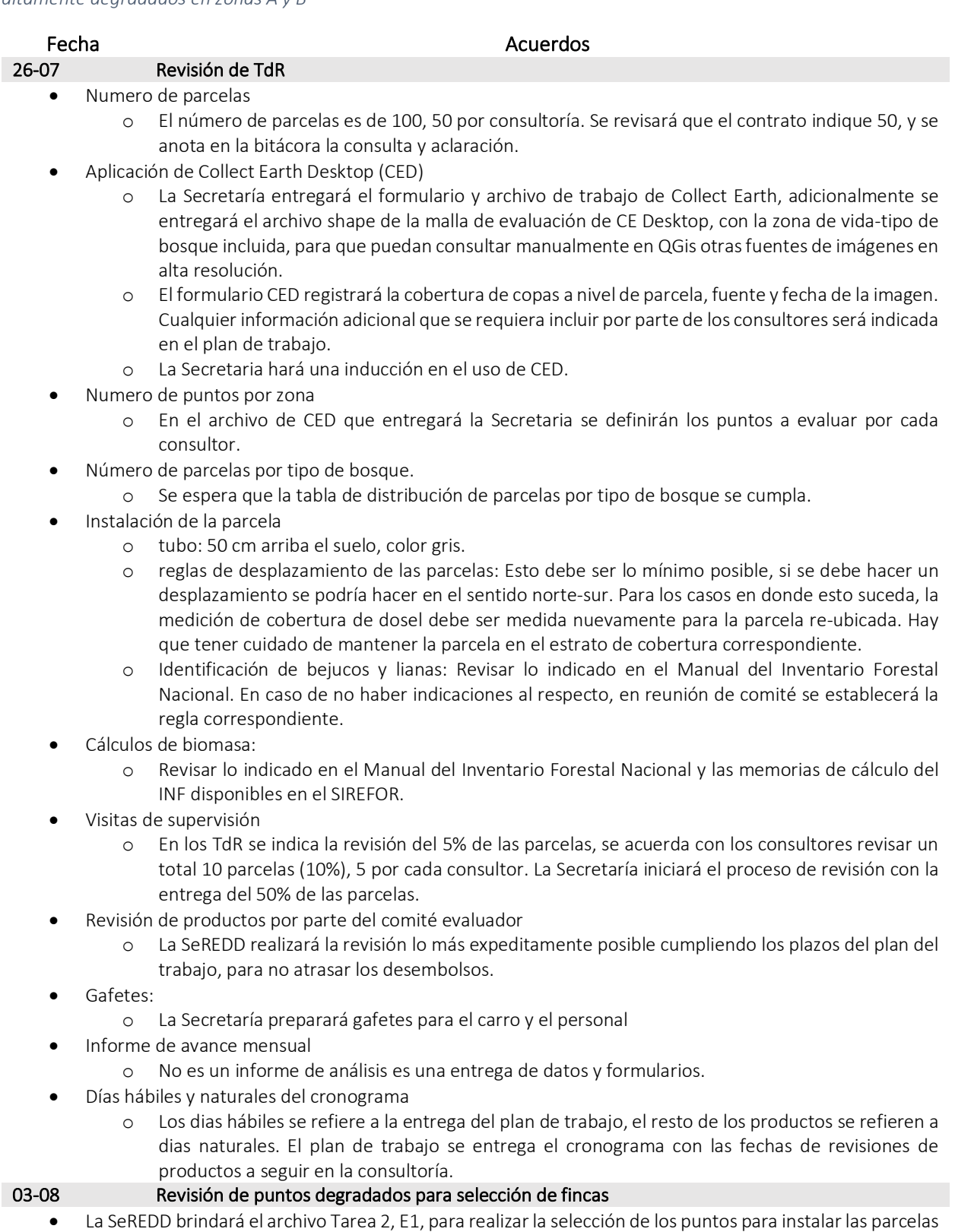

de inventario. Se enviará una versión que incluya la zona de vida y la zona de trabajo.

• Los consultores evaluarán todos los puntos y los clasificarán de acuerdo al caso de degradación: i. borde, ii. arboles aislados, iii. en bloque, iv. en zonas de protección, y v. otros no antrópicos (deslizamientos). Esta tarea sustituye al análisis en CED solicitados en los TDR (Tarea 2)

# 16-08 Reunión de seguimiento

- Se aprueba el plan de trabajo, solamente se solicitan cambios de forma estipulados en el pdf adjunto.
- Trabajo coordinado entre contratistas, de tal forma que se presenta el primer paquete de parcelas en cantidad, pero no necesariamente por zona. Esto para compartir costos de dendrólogo y usar el mismo dendrólogo para todas las parcelas. Asimismo, la zona A no tiene mangle y la B no tiene yolillal.
- Bajar de 25 parcelas a 20 parcelas la primera entrega.
- Realizar la evaluación de parcelas luego de la primera entrega y no después de la entrega final.
- Pasar a la mayor brevedad, a la SeREDD el listado de puntos de parcelas a establecer en ASP y PSA, para solicitar los permisos correspondientes.
- Presentar al comité los puntos seleccionados para el montaje de las parcelas (por lo menos del primer paquete) Fecha Lunes 3 de Setiembre 7:00 am.
- Enviar archivo de parcelas IFN y hoja con ecuaciones de biomasa de E2.
- Lista oficial de códigos de identificación de especies.

# 05-09 Revisión de selección de puntos de muestreo

- Uniformizar criterios para selección sitios
	- 1. Evitar ubicar parcelas en condición de degradación de borde
	- 2. La parcela refleje la categoria de cobertura
	- Revisión de primera de puntos seleccionados
		- 1. Las categorias que no tienen todos los puntos para muestreo son:
			- 1. Bosque Seco 20-40%
			- 2. Manglar 20-49% y 50-80% (en esta ultima faltan dos registros)
			- 3. Bosque de palma 20-49% y 50-80%
			- 4. Para estos casos los consultores utilizarán la malla intensificada para escoger los puntos de muestreo faltantes asignando la clase y tipo de degradación.
			- 2. Los consultores enviarán una lista unificada que completa la tabla de asignación de parcelas de los TDR, con capturas de pantalla de los puntos seleccionados.

12-10 Reunión de seguimiento

- Incluir la causa de la degradación en observaciones para las parcelas faltantes
- Informe:
	- 1. Base de datos evaluación visual: se entrega en formato E3\_BD\_General.xlsx nombrada como E5\_BD\_General.xlsx
	- 2. Resumen Tabla 1 (parcelas por tipo de bosque)
	- 3. Base de resumen por parcela de datos dasométrica y datos geoespaciales: Utilizar formato de la base de datos del inventario E3\_InfoParcelas.xlsx, nombrada como E5\_InfoParcelas.xlsx.
	- 4. Base de datos a nivel de árbol se entrega en formato del inventario Forestal. La hoja del IFN será provista por la Secretaria.
	- 5. Contenido del informe:
		- 1. Avance y limitaciones en el desarrollo de la consultoría.
		- 2. Introducción explicativa de la entrega de los productos en cada una de las bases de datos electrónicas.
- Código nuevas especies:
	- 1. Crear el código para la especie nueva respetando la lógica de códigos del IFN.
- Parcelas en exceso de bosque seco
	- 1. Se establecen 4 parcelas en exceso en bosque seco, se acuerda reducir el numero de parcelas en bosques muy húmedos y pluviales en 4 parcelas para mantener el total inicial de parcelas a establecer.
- Visita de revisión de puntos en campo:
	- 1. Revisar total de parcelas a visitar
	- 2. Definir fecha lo antes posible.

### 21-10 Revisión de Primer entrega de parcelas

- E5\_BD\_Gereral
	- o Debe contener todos los puntos bosque donde Ortiz evaluó degradación en cada zona (A y B)
	- o Incluir el tipo de degradación (1,2,3 y 4).
- o Indicar los puntos de malla intensificada, indicar el Zona de vida (MTB), evaluación de cobertura (Arbol+Palma), Nivel confianza, Tipo img, Fuente img, Mes img y Año img.
- E5 infoParcelas
	- o Revisar datos faltantes de diámetro y altura
	- o Revisar datos de diámetro menor a 10 cm y mayores a 300

# 07-11 Revisión entrega de correcciones

- ausencia de altura árbol 6931
- Indicar cuales son macollas de yolillo
- incluir el nombre científico para todos los arboles
- Incluir la clave de códigos y nombres científicos utilizada
- actualizar Descripción de Variable

### 16-11 Revisión formato base de datos y calculo biomasa

- 1. Se comparte archivo de Gravedad Especifica de por especie GraveadesEspecíficas.xlsx
- 2. Se comparte base de datos con ecuaciones de biomasa a utilizar.
	- o Utilizar la misma nomenclatura y nombre de variables de la base de datos compartida.
	- o Llenar el formato de la base de datos
	- o Incluir una hoja con descripción de variables indicando razón de las que quedan varias. Se compartió ejemplo de descripción de variables del INF.
- 3. Formato Informe
	- o Resumen-introducción
	- o Metodología
		- Selección de parcelas
		- § Establecimiento de parcelas (protocolo INF)
		- Variables y procedimiento (protocolo INF)
		- § Calculo de Biomasa.
	- o Resultados
		- Base de datos (formato INF).
			- § Cuadro parcelas por categoria de degradación
		- Mapa de ubicación de parcelas
		- § Cuadro con biomasa por parcela
	- o Conclusiones y recomendaciones

### 29-11 Revisión formato base de datos y calculo biomasa

Los consultores entregaron una base de datos e informe final consolidado de la Consultoría E5. Por lo tanto las observaciones consignadas a continuación se hicieron para ambos colegas. Se incluye la hoja excel Biomasa.xlsx<sup>6</sup> con la cual se ha realizado un análisis preliminar de la relación Cobertura / Biomasa que puede servir de insumo para la revisión de los datos solicitada a los consultores.

Se recomienda realizar Incluir en la hoja "Data" de la base de datos E5\_BD UMP-UMS.xlsx, las siguientes variables: Cobertura %; Clase cobertura; Tipo de degradación; Tipo de bosque; AB (Área Basal); Vol (Volumen); Biomasa; Carbono; CO2 (Dioxido carbono). Asimismo se solicita aplicar factor de corrección a biomasa de palmas de yolillo (se puede usar relación metro estero / madera solida en leña).

Por otra parte, en las siguientes parcelas la relación % Cobertura / Biomasa es muy distinta a la del resto de la población (tipo de bosque). Se solicitó a revisión de errores en la asignación del % Cobertura asignado y la revisión de datos mal digitados de diámetro, altura o GE (gravedad espefíca), que pueden estar afectando la biomasa de la parcela.

6Hoja Excel Biomasa.xlsx

https://www.dropbox.com/s/aoyr94hum5148fh/Biomasa.xlsx?dl=0

# Evaluación y seguimiento consultoría E7: Restimación de datos de actividad para el periodo de referencia del ERPD de Costa Rica periodo 1998 al 2011 mediante Evaluación Visual Multitemporal

La Consultoría E8 genera los insumos para la re-estimación de los datos de actividad para el periodo de referencia 1998 – 2011, además de la actualización de los eventos de monitoreo 2013, 2016 y 2018 mediante evaluación visual multitemporal sobre la malla base construida para establecer el Inventario Forestal Nacional (INF).

Objetivo de la consultoría: Mediante una Evaluación Visual Multitemporal (EVM) en dos fases y realizando interpretaciones pareadas de uso del suelo sobre imágenes de alta resolución y sobre imágenes Landsat, utilizando la malla base del SIMOCUTE, estimar el área de cambio de uso en tierras agrícolas, forestales y de otros usos, durante los periodos 1998-2005, 2005-2011, 2011-2013, 2013-2016 y 2016-2018, y además proveer la información necesaria para la evaluación de la exactitud de la clasificación del mapa de cambio de uso del suelo para el periodo 2016-2018, el cual es producido por el IMN (MCS 2016-2018).

En la Tabla 3 se incluye un registro de las diferentes acciones y acuerdos tomados durante el desarrollo de la Consultoría E8. En la misma se detallan las observaciones y recomendaciones surgidas a partir de las consultas hechas por el consultor y la evaluación de los productos entregados en esta consultoría, hasta el momento de redacción de este informe.

# Bitácora E7

*Tabla 3: Registro de observaciones, recomendaciones y acuerdos tomados en la evaluación de productos de la Consultoría E7: Restimación de datos de actividad para el periodo de referencia del ERPD de Costa Rica periodo 1998 al 2011 mediante Evaluación Visual Multitemporal.*

# Fecha **Acuerdos** Acuerdos Feb-01 Revisión primer informe

A continuación, se brindan las observaciones realizadas al Documento metodológico presentado como parte del estudio E7:

- 1. Incluir en el Documento 1 el procedimiento detallado QA/QC
- 2. Utilizar la parcela de evaluación de 2 ha, para facilitar el uso de imágenes Planet.
- 3. Aclarar en Paso 2 que puntos identificación en Bosque Maduro (1100), Manglares (1400) y Yolillales (1500), tienen 100% de cobertura boscosa y que parcelas mixtas, e.g. 51% bosque maduro, resto en pasto en 2018, no se incluyen.
- 4. Aclarar en Paso 3, que la prueba de la clasificación se realiza mediante una prueba estadística, e.g. Chi cuadrado, en lugar de indicar qué se está usando la metodología propuesta por Olofsson. Esto por cuanto la metodología de Olofsson requiere el uso de un mapa y no se está validando un nuevo mapa.
- 5. Aclarar en pasos 4, 5 y 6 lo siguiente:
	- o Por qué se interpretan por separado los años a. 2011, 2013 y 2016, b. 2005 y c. 1998.
	- o Indicar cómo se evitarán los errores de co-registro o desplazamiento entre las diferentes fuentes de imágenes: Terra, Carta, imágenes de Google Earth y otras fuentes, utilizadas en los diferentes años de interpretación, para garantizar que se está interpretando la misma área.
	- o Se sugiere establecer un año de referencia contra el cual todas las demás imágenes se comparan para determinar si hay desplazamiento. Generalmente el año más cercano tendrá la ubicación espacial más precisa.
- 6. Explicar en sección 2.2 lo siguiente:
	- o Explicar con mayor claridad cómo se hará el mapa de cambio.
		- o ¿Por qué se utilizan los años 1997, 2000, 2005 y 2012? Estos años no coinciden con los años de análisis.
			- § Se sugiere hacer un mapa de cambios usando la serie temporal de Landsat o Sentinel 2 con una metodología consistente para cada período del análisis.
- o Indicar como se tratará el error de omisión en bosques que permanecen como bosque
	- Se sugiere discutir este aspecto con Paul Paterson<sup>7</sup>.
- 7. Ampliar lo siguiente en la sección 2.7
	- o Indicar clases de cambio del programa REDD+.
	- o Explicar con mayor claridad cómo se integrarán los datos del modelo (árbol de decisión o Random Forest) en las estimaciones de áreas de cambio.
		- $\blacksquare$  Se sugiere discutir este aspecto con Paul Paterson<sup>8</sup>.
- 8. Ampliar en la Sección III. Tamaño de parcela:
	- o Justificar el método de selección de los puntos.
	- o Indicar por qué no se hizo el análisis a nivel de punto en lugar de parcela.
	- o El uso de cuatro intérpretes agrega un elemento de sesgo que no se puede caracterizar. ¿Esto influye en los resultados de la prueba?
	- o Indicar cómo afecta los resultados del estudio, el haberlo realizado a nivel de parcela y solamente para la estimación de bosque (implicaciones para estudios de otros usos del suelo e.g. usos agropecuarios). Los resultados podrían ser diferentes registrando a nivel de punto y considerando todos los usos dentro de la parcela, así como se podrían detectar más clases raras con más puntos dentro de las parcelas.
	- o Indicar cómo se determinó el porcentaje de bosque en la parcela, esto incluye la regla de definición si una parcela es bosque.
	- o Indicar qué tipo de imágenes se utilizaron.
- 9. Considerar el análisis BFAST de SEPAL para detectar áreas de cambio donde se realizaría intensificación del muestreo.
- 10. Considerando que la aplicación de SEPAL construye los mosaicos estableciendo un intervalo de tiempo (antes y después de una fecha de evaluación), y que en esta aplicación, el mínimo de tiempo a establecer antes y después, de la fecha de evaluación, es de un año, sugiero modificar los periodos prioritarios de la siguiente forma:

| Año de<br>evaluación | Periodo Prioritario                 | Periodo alternativo                                                                                                    |
|----------------------|-------------------------------------|----------------------------------------------------------------------------------------------------|
| 1998                 | 1/Enero/1997 a<br>31/Diciembre/1998 | Imágenes anteriores o posteriores a las fechas<br>de prioridad siempre que no correspondan a<br>las prioritarias del siguiente periodo<br>evaluación.           |
| 2005                 | 1/Enero/2004 a<br>31/Diciembre/2005 | Imágenes anteriores o posteriores a las fechas<br>de prioridad siempre que no correspondan a<br>las prioritarias del año posterior o anterior de<br>evaluación. |
| 2011                 | 1/Enero/2010 a<br>31/Diciembre/2011 | Imágenes anteriores o posteriores a las fechas<br>de prioridad siempre que no correspondan a<br>las prioritarias del año posterior o anterior de<br>evaluación. |
| 2013                 | 1/Enero/2012 a<br>31/Diciembre/2013 | Imágenes anteriores o posteriores a las fechas<br>de prioridad siempre que no correspondan a                                                                    |

 $7$  P. Paterson comment: In section 2.2, Sampling Points, it is stated the intensified sampling will be applied only to the areas of loss and gain of the class code 1000, based on prediction model developed from the existing forest cover information for the years 1997, 2000, 2005, and 2012 and consigned in the land use maps developed by FONAFIFO and SINAC. My concern is unless the prediction model is prefect there will be areas of loss and gain of the class 1000 where there will be no intensification. That is if there are false predictions of no loss or gain, then these areas will not be sampled. There was an exercise held last fall by several monitoring agencies and it was determined if there are errors of omission in a large class such as forest remaining forest that these omissions can add a lot of uncertainty to the estimation. The error of omission was there were small transition areas forest to pasture within predicted forest to forest area.

<sup>&</sup>lt;sup>8</sup> P. Paterson comment: Section 2.7 states in the translation; changes in land use using the classes will be estimated for each desired period of change required by the REDD + program for the calculation of emissions and removals using a prediction model based on the Random Forest. My concern is that this type of estimation is called hybrid estimation, that is for a sample auxiliary information is observed and instead of using a measurement of the attribute of interest, a modeled value of the attribute of interest (in this case loss/gain of class 1000) based on the auxiliary information is used in a design based estimator. The variance estimation must take into account both the uncertainty due using a sample and the uncertainty in the model predictions (Ståhl et al, 2016). The methods that are currently available to account for the modeling uncertainty assume a parameter model (Ståhl et al, 2011). If the model uncertainty is not taken into account the total variance can be greatly under estimated. Svetlana Saarela has a paper describing a situation where the underestimation of the variance occurred. Sorry I don't have a citation at my fingertips.

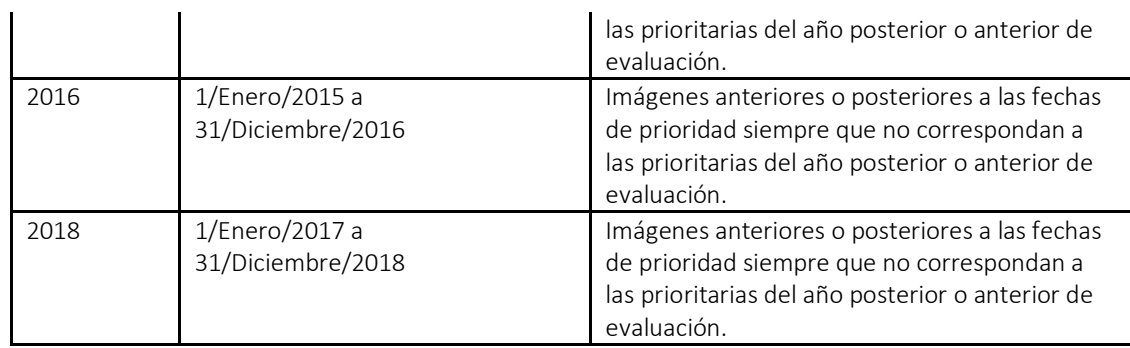

# Evaluación y seguimiento de la Consultoría E8: Apoyo al sistema nacional de cambio de uso de la tierra y ecosistemas (SIMOCUTE): Elaboración de mapa de uso del suelo 2018.

La consultoría E8 genera los insumos requeridos para estimar las reducciones de emisiones del periodos 2016-2018. Esta consultoría están a cargo de profesionales técnicos del Instituto Metereológico Naional, de la Secretaría REDD+ de Costa Rica y el consultor coordinador general que brinda apoyo técnico para la implementación adecuada de las mejoras planteadas al Nivel de Referencia de Emisiones Forestales (NREF).

Objetivo de la Consultoría: Apoyar al Sistema de Monitoreo de la Cobertura, Uso de la Tierra y Ecosistemas, a través de la elaboración del Mapa de Cobertura y Uso de la tierra año 2018, aplicando la metodología utilizada para la elaboración del nivel de referencia de REDD+ , bajo la supervisión del Instituto Meteorológico Nacional como entidad responsable del Inventario de Emisiones de Gases de Efecto de Invernadero

En la Tabla 4 se incluye un registro de las diferentes acciones y acuerdos tomados durante el desarrollo de la Consultoría E8. En la misma se detallan las observaciones y recomendaciones surgidas a partir de las consultas hechas por el consultor y la evaluación de los productos entregados en esta consultoría, hasta el momento de redacción de este informe.

### Revisión de términos de referencia:

Cabe aclarar que previa consulta a los especialistas del IMN y el Consultor, se acordó conjuntamente con la SeREDD+, que en esta consultoría además de elaborar el mapa 2018, se realizaría también la revisión del mapa 2016. Adicionalmente a las tareas contempladas en los TdR, el consultor deberá realizar las siguientes tareas:

- 1. Revisión de la resolución del pixel
- 2. Aplicar mascara datos/no datos (51,000 km2)
- 3. Desarrollo de versión no revisada de ROI para 2015 y 2017
- 4. Realizar un análisis de ROI revisados vs no revisados

5. Realizar una clasificación con los ROI originales, reasignando los usos cambiados. ROI s que mantienen la misma textura mantienen la asignación.

- 6. Desarrollo de versiones revisadas de ROI para 2017
- 7. Plantear al BM la revisión del NREF
- 8. Consultoría de estimación del NREF mediante EVM (muestreo por puntos).
- 9. Desarrollo de mapa de detección de cambio con Google Earth Engine para periodo 2013-2015.
- 10. Comprobar consistencia de la estimación de datos de actividad por comparación cartográfica
- 11. Preparar lámina resumiendo las inconsistencias identificadas en la revisión de los ROI
- 12. Coordinar capacitación para FONAFIFO e IMN de estimación de emisiones forestales con herramienta CDI.

El consultor preparó el correspondiente Plan de Trabajo incluyendo la revisión de mapa 2015 y la elaboración de mapa 2017. A cambio de incluir estas tareas se excluye el trabajo de campo para evaluación de mapa 2017. La validación del mapa se realizará con los resultados de la consultoría E7.

### Resultados preliminares:

El consultor preparó una nueva clasificación supervisada utilizando los ROI originales de AGRESTA. Utilizando una submuestra sistemática 1400 p, de los resultados de la consultoría E1, se construyeron matrices de confusión para ambos mapas 2015 (ROI revisados y ROI originales). Los resultados de las matrices de confusión fueron 68% y 55% respectivamente. En ambas matrices se observa una importante confusión de patos con bosque y viceversa, y plantaciones forestales y pasto. Por otra parte, se han terminado de actualizar los algoritmos de AGRESTA, los cuales corren para una escena. Se reporta que los mismos corren sin problema en la computadora del especialista en computo.

A partir de esta revisión se acuerda con el consultor realizar las siguientes acciones:

- i. Complementar ROI revisados del mapa 2015, con firmas en bosque y plantaciones confundidas con pasto.
- ii. Correr desde cero los algoritmos de Agresta actualizados. Previa corrida en el IMN para verificar que los mismos algoritmos operan correctamente.
- iii. Revisar el co-registro de las escenas antes de iniciar el proceso con los altgoritmos. Las imágenes deben tener el mismo tamaño de pixel y coincidir con el registro geográfico de MC13
- iv. Revisar después de cada proceso que el registro geográfico sea no se halla alterado.
- v. Una vez que clasificada la imagen aplicar las mascaras: Café, MTB mapa de tipos de vegetación y Cohortes.

# Bitácora E8

*Tabla 4: Registro de observaciones, recomendaciones y acuerdos tomados en la evaluación de productos de la Consultoría E8: Apoyo al sistema nacional de cambio de uso de la tierra y ecosistemas (SIMOCUTE): Elaboración de mapa de uso del suelo 2018.*

### Fecha **Acuerdos** Acuerdos 06-09 Revisión TdR

Se revisaron conjuntamente los TdR de la consultoría E1 y se acordó hacer los siguientes ajustes:

- 1. Revision de la resolución del pixel
- 2. Aplicar mascara datos/no datos (51,000 km2)
- 3. Desarrollo de versión no revisada de ROI para 2015 y 2017
- 4. Realizar un análisis de ROI revisados vs no revisados
- 5. Realizar una clasificación con los ROI originales, reasignando los usos cambiados. ROI s que mantienen la misma textura mantienen la asignación.
- 6. Desarrollo de versiones revisadas de ROI para 2017
- 7. Plantear al BM la revisión del NREF
- 8. Consultoría de estimación del NREF mediante EVM (muestreo por puntos).
- 9. Desarrollo de mapa de detección de cambio con Google Earth Engine para periodo 2013-2015.
- 10. Comprobar consistencia de la estimación de datos de actividad por comparación cartográfica
- 11. Preparar lámina resumiendo las inconsistencias identificadas en la revisión de los ROI
- 12. Coordinar capacitación para FONAFIFO e IMN de estimación de emisiones forestales con herramienta CDI.

### Acuerdos

- 1. Preparación plan de trabajo incluyendo:
	- o Revisión de mapa 2015
	- o A cambio se excluye el trabajo de campo para evaluación de mapa 2017
	- o Elaboración de mapa 2017 utilizando roi de Agresta.
	- o El mapa 2017 con roi revisados se hace mediante adendum
- 2. Programación de reunión con WI ultima semana de setiembre
	- o Reunión de trabajo para la preparación de Sistema de Monitoreo Forestal
- 3. Programación de taller para coordinación IMN-SeREDD+
	- o IMN presentará avances en NR de HWP y Carbono en suelo
	- o SeREED+ presentará avances de consultorias para mejora NREF
	- o Discusión sobre actualización de NREF presentado ante la convención.

### 19-11 Reunión de seguimiento

- 1. Se comparan las matrices de confusion de datos de mapas vs datos de referencia 1400 p, obtenidos con roi revisados y roi sin revisar de Agresta. Los resultados fueron 68% y 55% respectivamente. En ambas matrices se observa una importante confusion de patos con bosque y viceversa, y plantaciones forestales y pasto.
- 2. Acuerdo: complementar roi revisados con firmas en bosque y plantaciones confundidas con pasto.
- 3. Manuel ha terminado de actualizar los altgoritmos de agresta, los cuales corren para una escena. Manuel reporta que los mismos corren sin problema en su computador.
- 4. Acuerdos Mapa MC15;
	- o Correr desde cero los altgoritmos de Agresta actulizados por Manuel
	- o Manuel realizará una corrida en el IMN para verificar que los mismos altgoritmos corren correctamente
	- o Revisar el corregistro de las escenas antes de iniciar el proceso con los altgoritmos. Las imágenes deben tener el mismo tamaño de pixel y coincidir con el registro geográfico de MC13
- o Revisar después de cada proceso que el registro geográfico sea no se halla alterado.
- o Una vez que clasificada la imagen aplicar las mascaras:
	- Cafe
	- MTB mapa de tipos de vegetacion<br>■ Cobortes
	- Cohortes.
- 5. Este proceso tomara mas tiempo de lo programado
- 6. Acuerdos
	- o Johan prepara un informe con lo avanzado incluyendo un cronograma de actividades y propuesta de ampliación de contrato.

# Anexo 1:

# Formulario de evaluación de campo resultados consultoría E5

Estudio de parcelas temporales para estimar el stock de carbono en bosques intactos, degradados y altamente degradados en Zona B

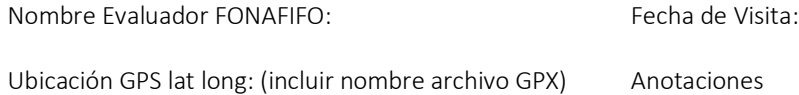

Información General Parcela: 5243 Anotador: Oscar Arguedas Montaje de Parcela: Si Fecha de visita: 9/22/2018 Propietario: Desconocido Teléfono: -

Observaciones: Mangle, desembocadura Rio San Pedro (Rio Morote) Anotaciones:

Localización de la parcela

Desplazamiento (m)<sup>9</sup>: 6.106503853000000 Obs: 5243P Coordenadas Malla SIMOCUTE: 377793.638400000000000, 1102971.653000000000000. Coordenadas GPS Parcela: 377791.658800000000000, 1102977.430000000000000. Ruta de acceso: https://drive.google.com/open?id=1RHvcY5yv1XRmzvnlkExkBoK1DE\_W0Ii0 Anotaciones:

Uso de la tierra: Uso en Campo: Manglar Foto de campo: https://drive.google.com/open?id=1w71cgARjIXJmyO5xEsFMCDvtrjGNcaOt Anotaciones:

 <sup>9</sup> Desplazamiento de las coordenadas de la parcela con respecto a las coordenadas de la malla del SIMOCUTE

# Información Dasométrica:

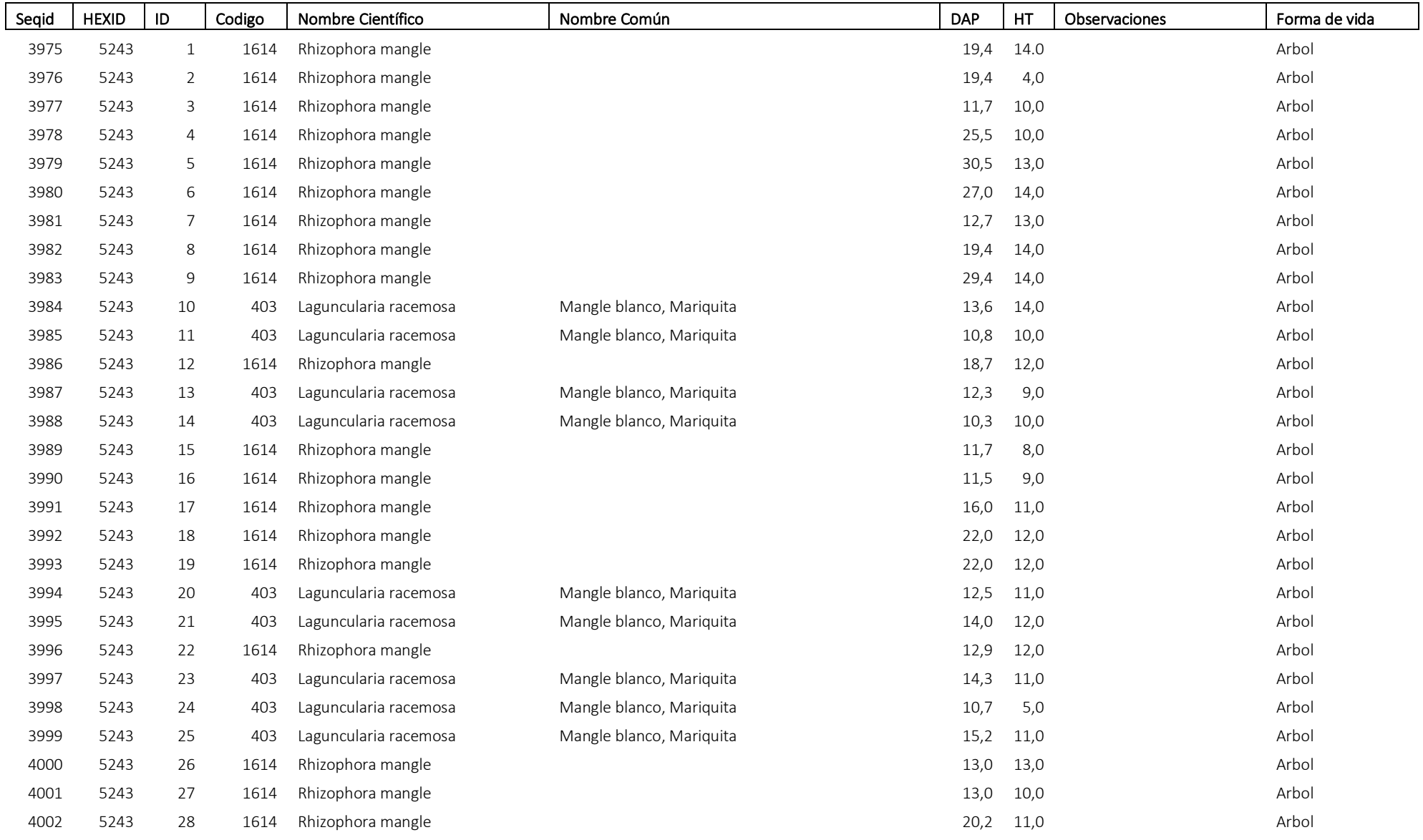

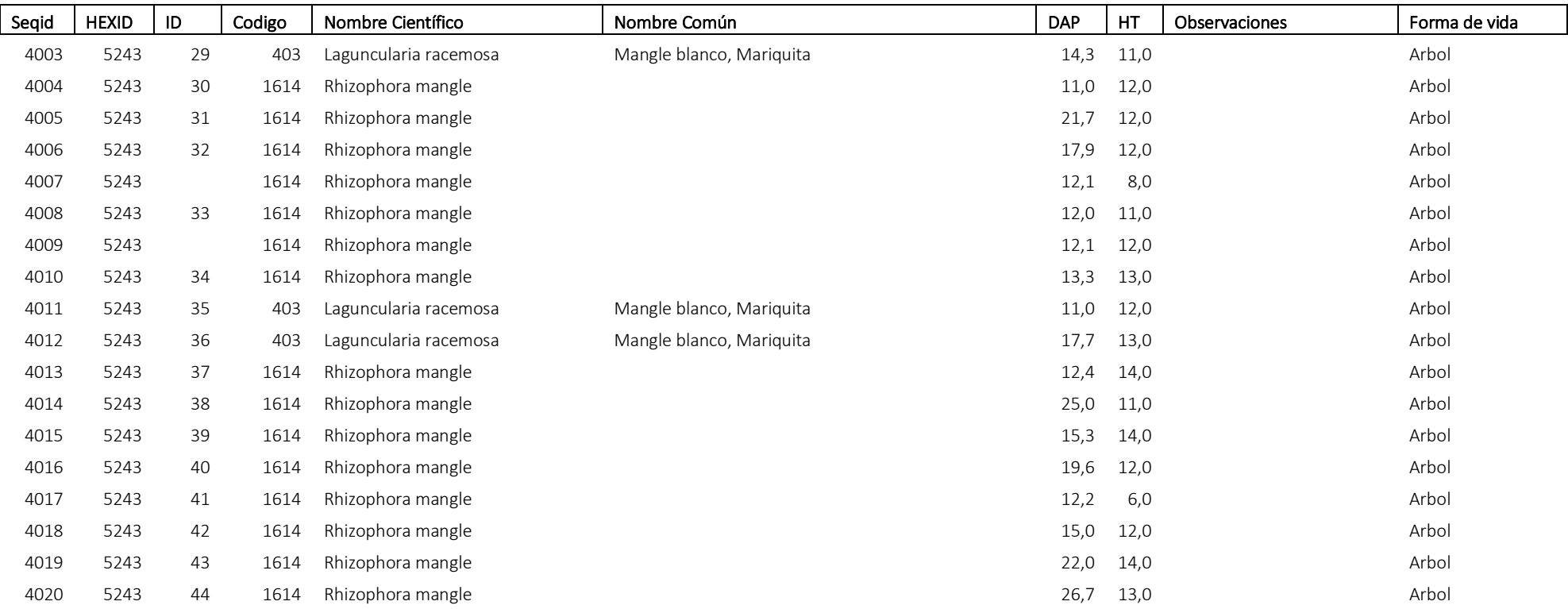

# Formulario de evaluación de campo resultados consultoría E5

# Estudio de parcelas temporales para estimar el stock de carbono en bosques intactos, degradados y altamente degradados en Zona B

Nombre Evaluador FONAFIFO: Fecha de Visita:

Ubicación GPS lat long: (incluir nombre archivo GPX) Anotaciones

Información General

Parcela: 16749 Anotador: Omar Coto Montaje de Parcela: Si Fecha de visita: 9/18/2018 Propietario: Desconocido Teléfono: - Observaciones: Quebrada en la parcela,2,5 mts de ancho, rumbo norte Anotaciones:

Localización de la parcela

Desplazamiento (m)10: 0.526476775000000 Obs: 16749P Coordenadas Malla SIMOCUTE: 377100.006500000000000, 1173854.590000000000000. Coordenadas GPS Parcela: 377099.491500000000000, 1173854.481000000000000. Ruta de acceso: https://drive.google.com/open?id=1OFoozydlTuZH82SpcgeRSipp\_mHzBLFi Anotaciones:

Uso de la tierra:

Uso en Campo: Bosque Foto de campo: https://drive.google.com/open?id=1m2Z9qHh29giGwYgPGWHTBKOKzoJxCac2 Anotaciones:

 <sup>10</sup> Desplazamiento de las coordenadas de la parcela con respecto a las coordenadas de la malla del SIMOCUTE

# Información Dasométrica:

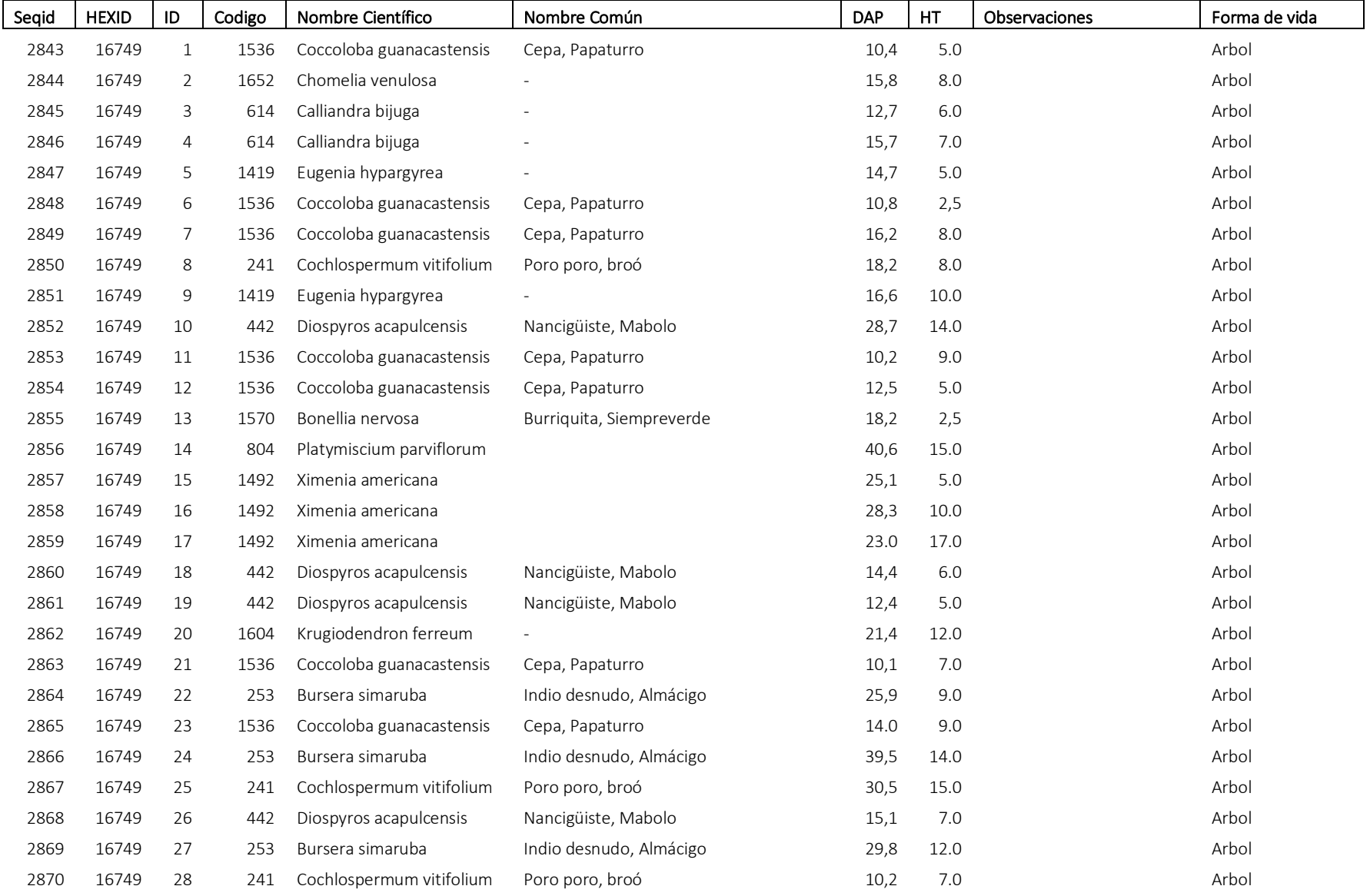

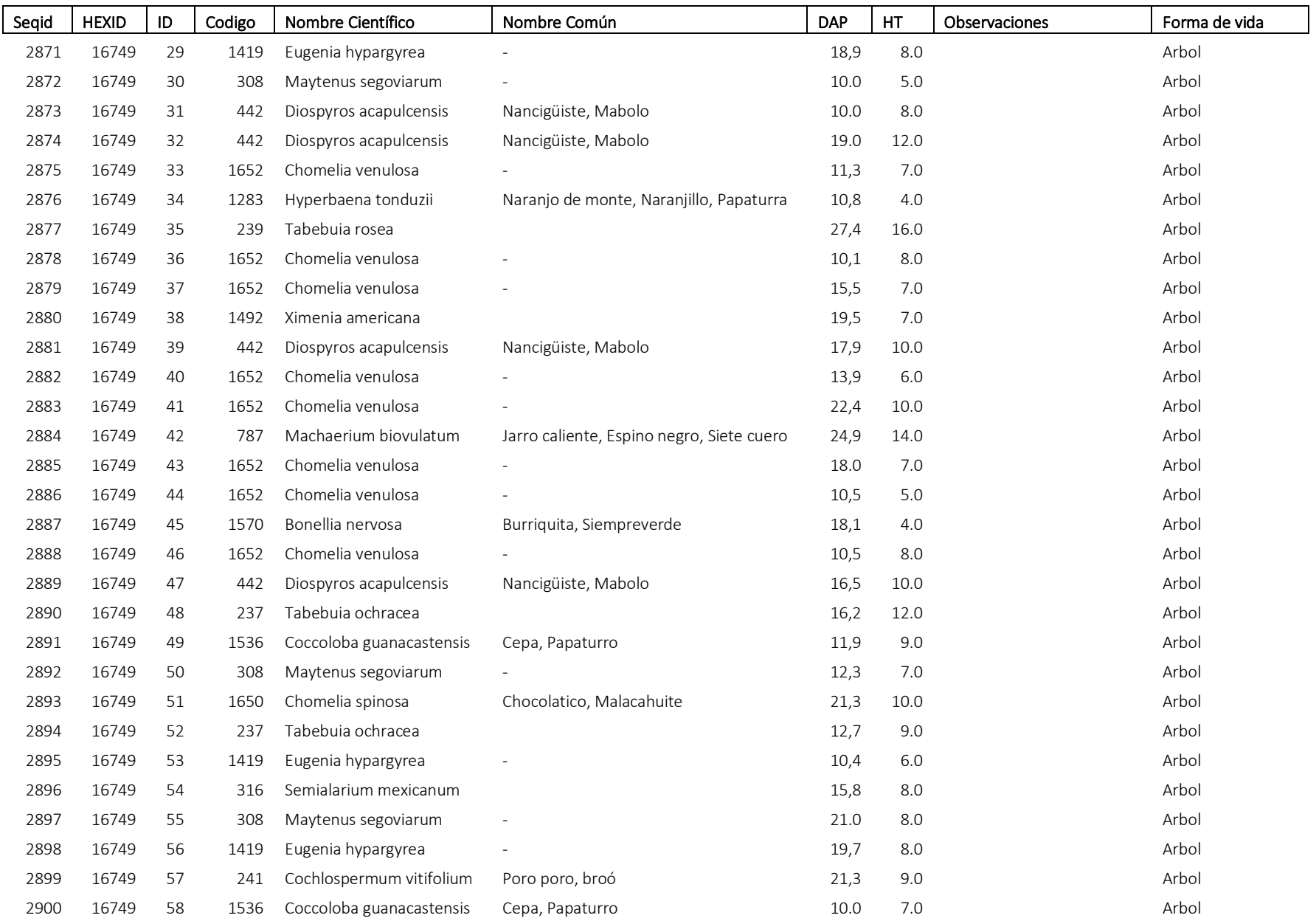

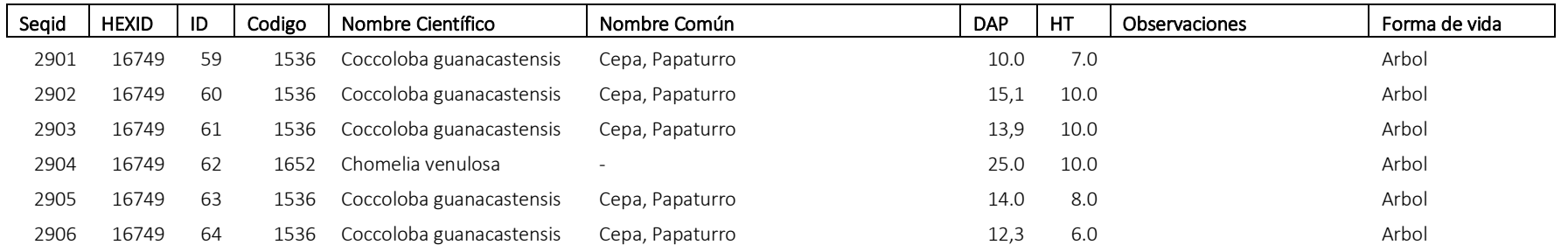

# Formulario de evaluación de campo resultados consultoría E5

Estudio de parcelas temporales para estimar el stock de carbono en bosques intactos, degradados y altamente degradados en Zona A

Nombre Evaluador FONAFIFO: Fecha de Visita:

Ubicación GPS lat long: (incluir nombre archivo GPX) Anotaciones

Información General

Parcela: 5093 Anotador: Oscar Arguedas Montaje de Parcela: Si Fecha de visita: 10/10/2018 Propietario: Desconocido Teléfono: - Observaciones: Area de lecherias, con bosque remanente Anotaciones:

Localización de la parcela

Desplazamiento (m)11: 1.771105799000000 Obs: 5093P Coordenadas Malla SIMOCUTE: 502647.381800000000000, 1107777.276000000000000. Coordenadas GPS Parcela: 502648.764500000000000, 1107778.383000000000000. Ruta de acceso: https://drive.google.com/open?id=1ZnCusNHxgC4CLgjAHvKGl2hjgKH0dRNc Anotaciones:

Uso de la tierra:

Uso en Campo: Bosque ripario Foto de campo: https://drive.google.com/open?id=1cCDwVnG59YJNFoIFk3Eej22TX8KmZcQs Anotaciones:

 <sup>11</sup> Desplazamiento de las coordenadas de la parcela con respecto a las coordenadas de la malla del SIMOCUTE

### Información Dasométrica:

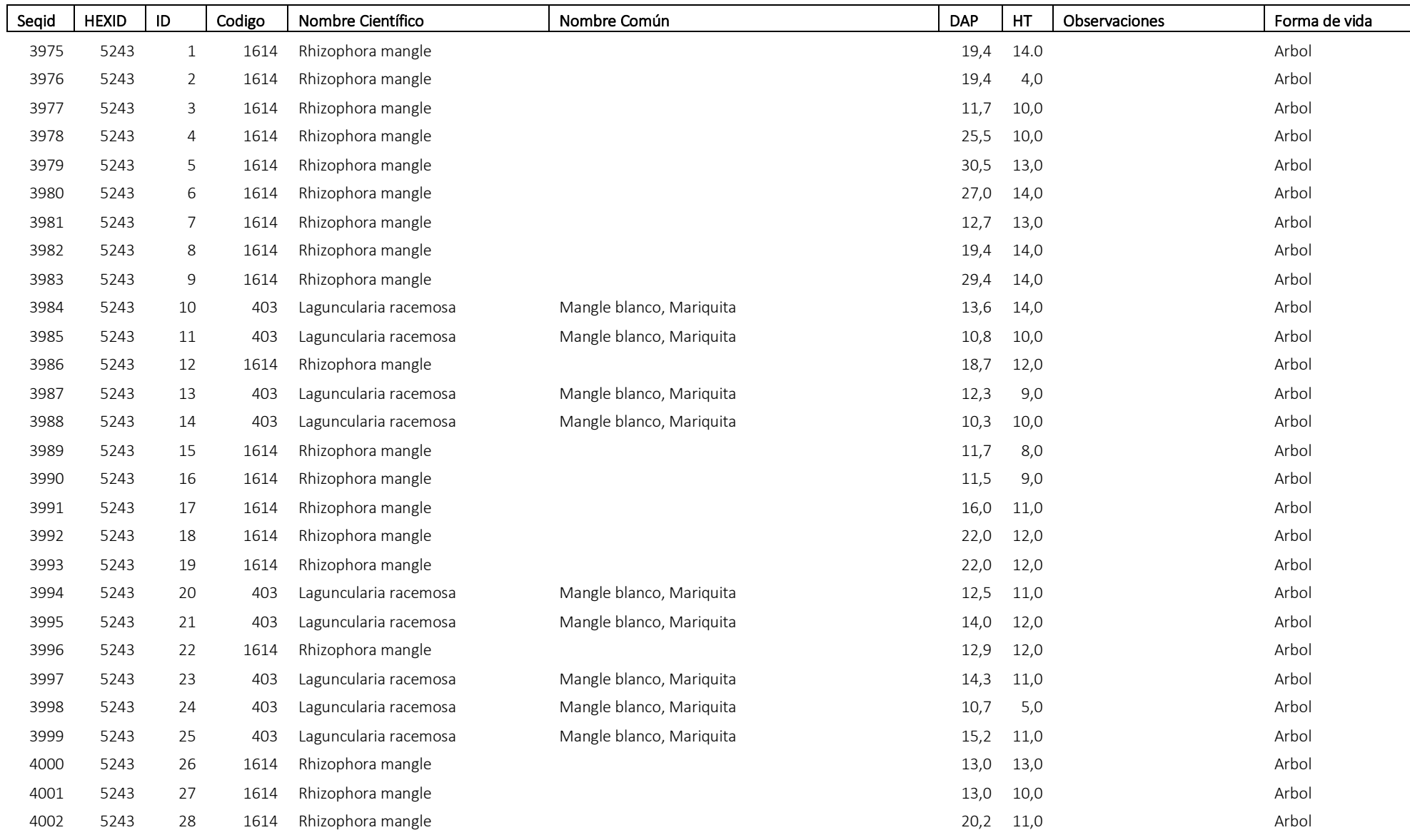

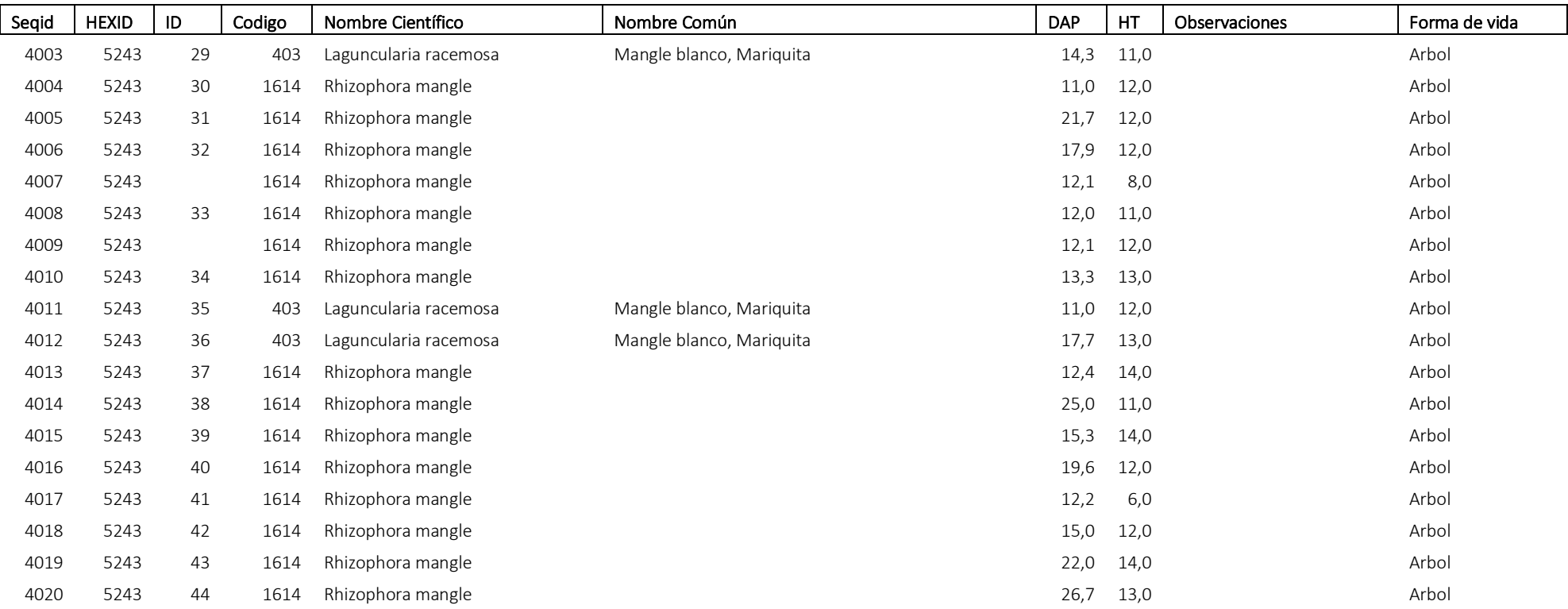

# Formulario de evaluación de campo resultados consultoría E5

# Estudio de parcelas temporales para estimar el stock de carbono en bosques intactos, degradados y altamente degradados en Zona B

Nombre Evaluador FONAFIFO: Fecha de Visita:

Ubicación GPS lat long: (incluir nombre archivo GPX) Anotaciones

Información General

Parcela: 4258 Anotador: Omar Coto Montaje de Parcela: Si Fecha de visita: 9/25/2018 Propietario: Desconocido Teléfono: - Observaciones: Anotaciones:

Localización de la parcela

Desplazamiento (m)12: 3.788609542000000 Obs: 4258P Coordenadas Malla SIMOCUTE: 398602.595600000000000, 1129402.579000000000000. Coordenadas GPS Parcela: 398606.330700000000000, 1129401.945000000000000. Ruta de acceso: https://drive.google.com/open?id=1QaoaT6mfsDHmtsxZ6LsQSjd4bK\_\_H5V8 Anotaciones:

Uso de la tierra: Uso en Campo: Bosque Foto de campo: https://drive.google.com/open?id=13NCgM3RhXMq-sBkL3H9ivwiqFoHIihya Anotaciones:

 <sup>12</sup> Desplazamiento de las coordenadas de la parcela con respecto a las coordenadas de la malla del SIMOCUTE

# Información Dasométrica:

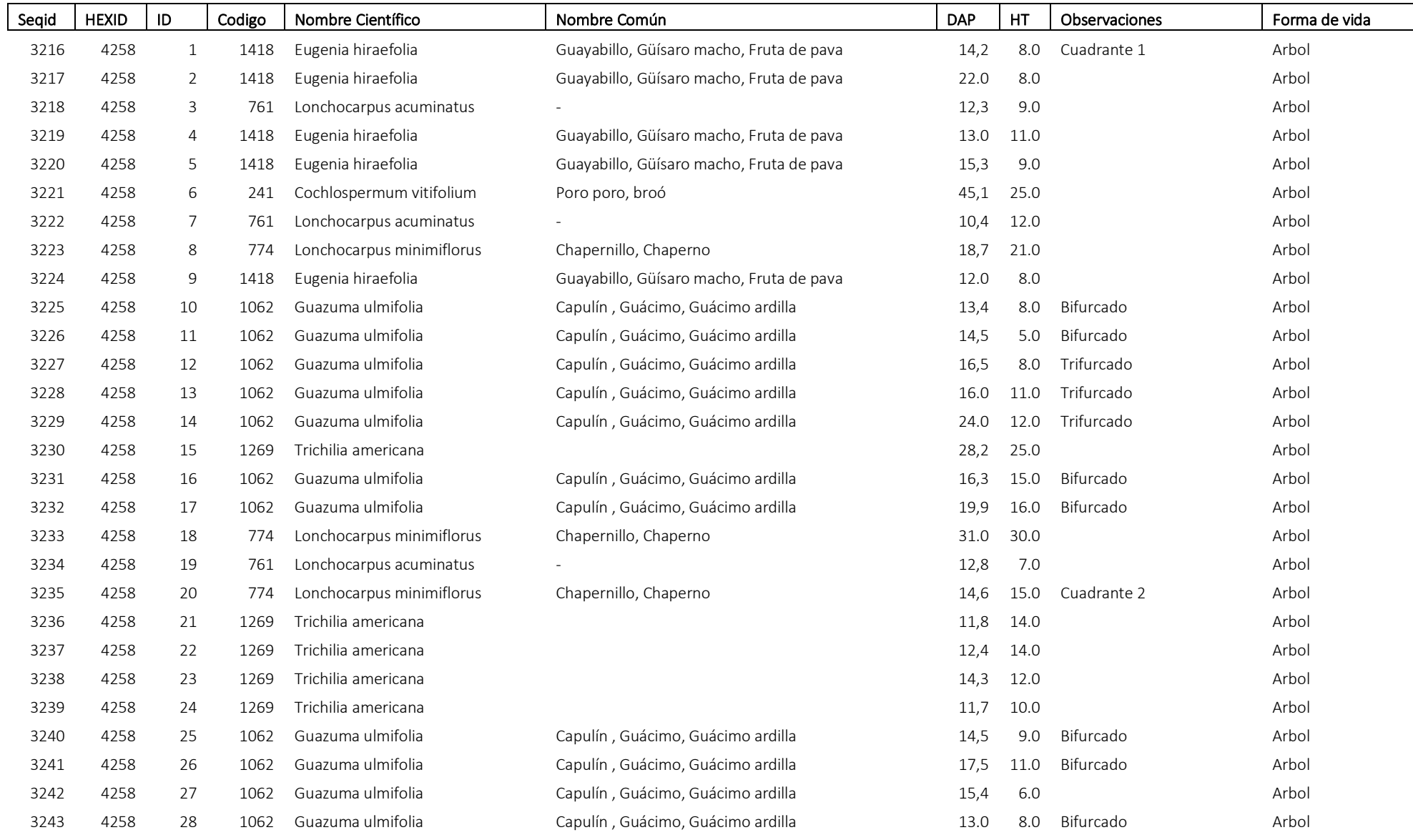

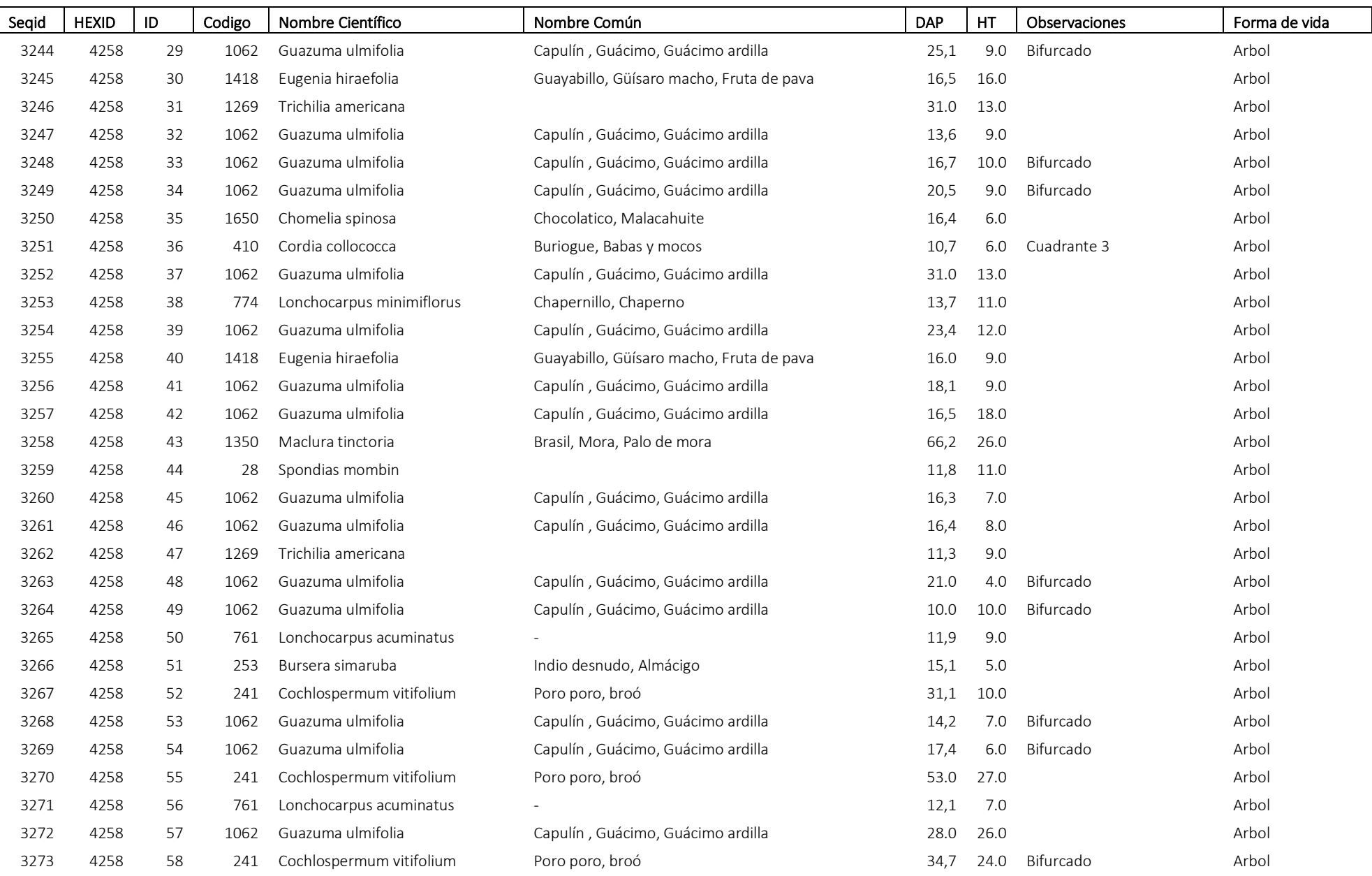

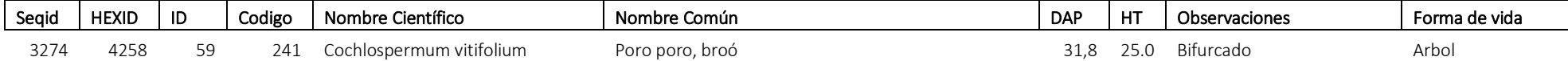

# Formulario de evaluación de campo resultados consultoría E5

# Estudio de parcelas temporales para estimar el stock de carbono en bosques intactos, degradados y altamente degradados en Zona B

Nombre Evaluador FONAFIFO: Fecha de Visita:

Ubicación GPS lat long: (incluir nombre archivo GPX) Anotaciones

Información General

Parcela: 15669 Anotador: Jose Carlos Quesada Montaje de Parcela: Si Fecha de visita: 9/20/2018 Propietario: Desconocido Teléfono: - Observaciones: Anotaciones:

Localización de la parcela

Desplazamiento (m)13: 1.755771514000000 Obs: 15669P Coordenadas Malla SIMOCUTE: 321609.453800000000000, 1178660.213000000000000. Coordenadas GPS Parcela: 321608.408000000000000, 1178658.803000000000000. Ruta de acceso: https://drive.google.com/open?id=11YQeiN9-CghBi8HdhGLWZpJV14iYMeGa Anotaciones:

Uso de la tierra:

Uso en Campo: Bosque Foto de campo: https://drive.google.com/open?id=1FNr8YepUhfizkAJwcmfUebrVw2AiFWPS Anotaciones:

<sup>13</sup> Desplazamiento de las coordenadas de la parcela con respecto a las coordenadas de la malla del SIMOCUTE

# Información Dasométrica:

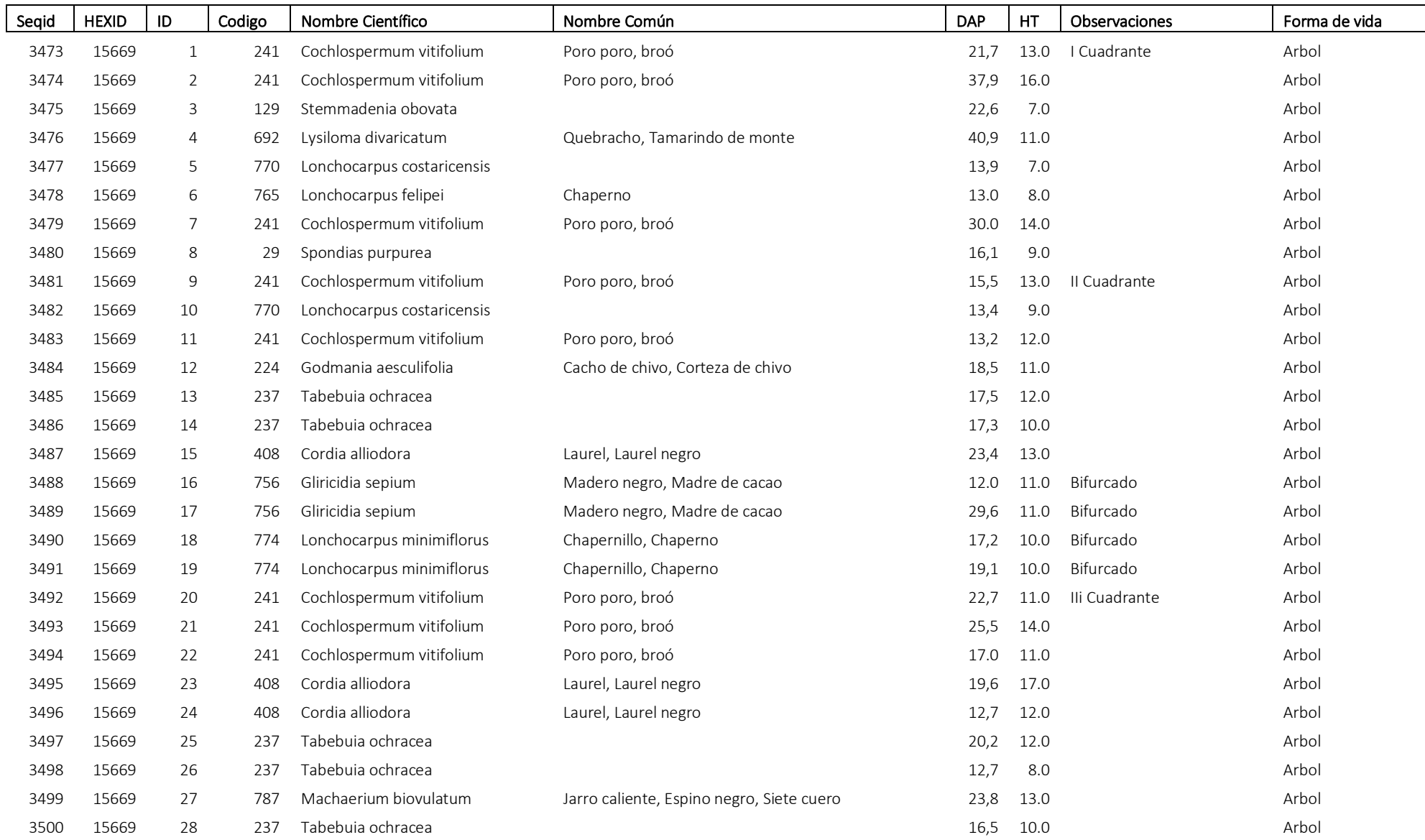

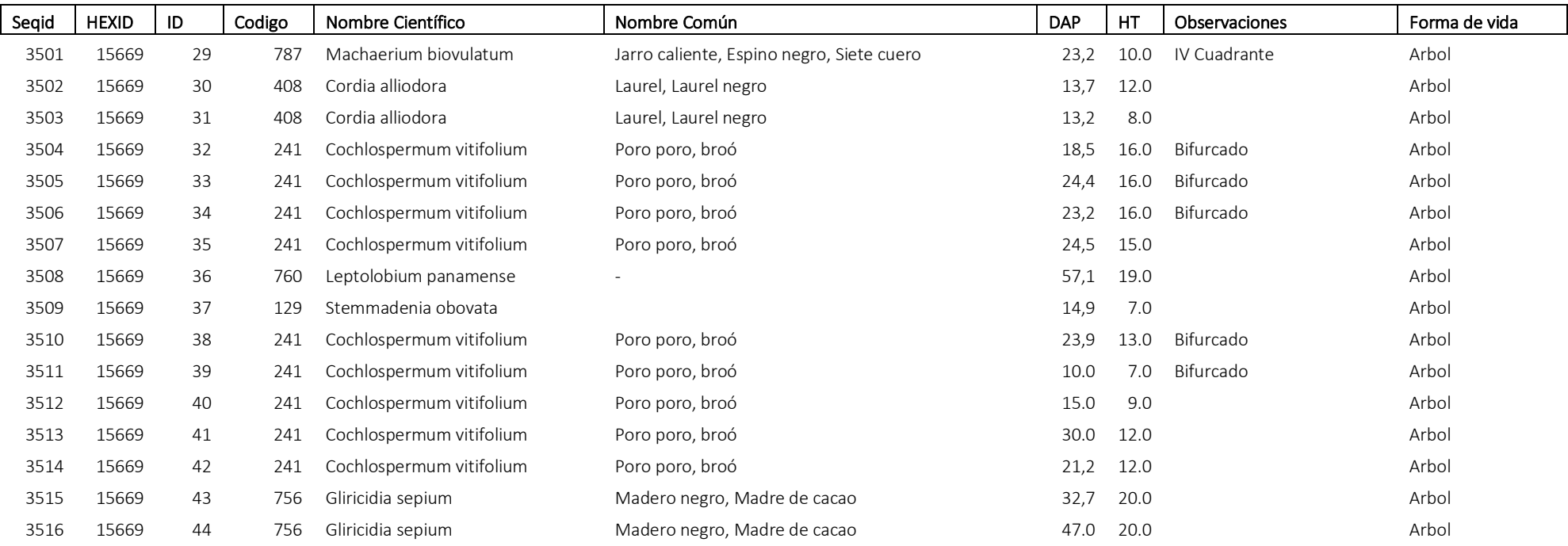

# Metodología de Interpretación visual de puntos para la estimación de las áreas de cambio de uso y cobertura de la tierra en Costa Rica

#### Editor:

*Obando Vargas, German – SeREDD+*

#### Comité Editorial

#### Integrantes de la Sub-mesa de Interpretación por puntos de muestreo

*Alemán Montes, Bryan – UCR/CIA; Aguilar D., Álvaro – CENIGA; Aguilar Arias, Heileen – CENAT/PRIAS; Aguilar M., Johnny – BCCR; Arce Bermúdez, Héctor – FONAFIFO/SeREDD+; Barahona Contreras, Andrés – CENAT/PRIAS; Barrantes M, Carlos – SINAC/ACC; Bosco Téllez, Juan – CENGIA; Calvo Méndez, Marilyn – IMN; Castillo N, Mauricio – SINAC/IRT; Chacón, Mauricio – MAG; Cruz, Greivin – MINAE; Durán Acuña, Roberto – MAG/SFE; Fallas, Jorge – Consultor/SINAC; Flores Cordero, Daniel – CENAT/PRIAS; Hamilton, Randy – US Forest Service, Hernández S., Gustavo – UNA/INISEFOR, Herrera M., Christian – CATIE; Herrera Ugalde, María Elena – FONAFIFO/SeREDD+; Hidalgo Vargas, Minor – SINAC; Jiménez Zúñiga, Jonathan – IGN; Mata Chinchilla, Rafael – UCR/CIA; Mayorga Peralta, Julio C. – UNA/PROSIGTE/ECG; Méndez Ch., Rodolfo – MAG/SFE; Méndez Rodríguez, Alberto – FONAFIFO; Miller Granados, Cornelia – CENAT/PRIAS; Mondragón Alemán, Kimberly – UNA/PROSIGTE/ECG; Monge, Rafael – CENIGA; Mora Medina, Sara – CENIGA; Navarrete Ch., Gilmar – FONAIFO; Obando Vargas, German – SeREDD+; Ortiz Malavasi, Edgar – TEC; Quirós Ramírez, Guisella – FONAFIFO/SeREDD+; Soto S., Xinia – FAO; Ramírez Zea, Carla – FAO; Rosales Ibarra, Albán – INTA; Tapia A., Andrea – TEC; Sanabria Valverde, Nury – IMN; Saúl Gómez, Aldrin – FONAFIFO; Segura López, Wilfredo – ICE; Vargas, Christian – CENAT/PRIAS; Vargas Muñoz, Sandra – IGN; Vega Araya, Mauricio – UNA; Wong, Jacklyn R. - SINAC*

#### Apoyo técnico:

*Frescino, Tracy – US Forest Service; Hamilton, Randy – US Forest Service; Patterson, Paul – US Forest Service; Soto S., Xinia – FAO; Ramírez Zea, Carla – FAO.*

### **CONTENIDO**

# **METODOLOGÍA DE INTERPRETACIÓN VISUAL DE PUNTOS PARA LA ESTIMACIÓN DE LAS ÁREAS DE CAMBIO DE USO Y COBERTURA DE LA TIERRA EN COSTA RICA 1**

**1. INTRODUCCIÓN 3 1.1. OBJETIVOS DEL SUB-COMPONENTE 4 2. REQUERIMIENTOS DE INFORMACIÓN DE USO Y CAMBIO DE USO Y COBERTURA EN LAS ENTIDADES DE GOBIERNO. 4 3. METODOLOGÍA 6 3.1. POBLACIÓN DE INTERÉS 6 3.2. UNIDAD DE MUESTREO 6 3.2.1. TAMAÑO Y FORMA DE LA PARCELA 6 3.2.2. NÚMERO DE PUNTOS DENTRO LA PARCELA 7 3.3. TAMAÑO DE LA MUESTRA 8 3.3.1. INTENSIFICACIÓN DEL MUESTREO EN ESTRATOS DE CAMBIO: 9 3.3.2. MALLAS SISTEMÁTICAS A UTILIZAR 9 3.3.3. CONFIDENCIALIDAD DE LA UBICACIÓN DE LAS UNIDADES DE MUESTREO EN EL CAMPO 10 3.4. FUENTES DE IMÁGENES DISPONIBLES 10 3.5. SISTEMA DE CLASIFICACIÓN 11 3.6. HERRAMIENTAS DE INTERPRETACIÓN VISUAL 14 3.7. CONTROL Y ASEGURAMIENTO DE LA CALIDAD 16 3.8. ANÁLISIS DE DATOS 17 3.8.1. ESTIMADOR DE LA PROPORCIÓN Y SU VARIANZA: 17 3.8.2. OPCIONES DE ANÁLISIS DE DATOS REGISTRADOS A NIVEL DE PARCELA: 18 3.8.3. ANÁLISIS DE PARCELAS SIN RESPUESTA: 18 4. RESUMEN DE RESULTADOS ESTUDIOS PILOTO EXPLORED EN PORT DE ESTUDIOS PILOTO ESTUDIOS ERROR!** BOOKMARK NOT DEFINED.

**5. BIBLIOGRAFÍA 19**

# 1. Introducción

Los principales métodos utilizados para la estimación de áreas de cambio de cobertura y uso de la tierra son: i. Comparación cartográfica de mapas independientes, ii. Detección directa de cambio, iii. Muestreo de puntos y iv. Combinación de mapas y muestreo.

Tradicionalmente, el calculo de las áreas de cambio de uso y cobertura de la tierra se ha realizado mediante la comparación cartográfica de mapas independientes, construidos a partir de algoritmos de clasificación de imágenes obtenidas con sensores remotos. Este método muestra espacialmente la ubicación de los cambios, sin embargo, se requiere experiencia en procesamiento de imágenes, el proceso puede ser complejo, cada mapa tiene un error individual que aumenta al vincular los mapas y no es posible calcular la incertidumbre para cada una de las categorías de cambio de uso y cobertura. Adicionalmente a la comparación de mapas independientes, es posible generar directamente un mapa de cambios a partir de las imágenes de sensores remotos. Este método también muestra espacialmente los cambios y minimiza el error respecto al método anterior, no obstante, mantiene las limitaciones.

Mediante la Interpretación visual de una muestra de puntos es posible estimar las áreas de cambio de uso y cobertura, con la respectiva incertidumbre para cada categoría de cambio. Este método es fácil de implementar; requiere menos experiencia y capacitación que el procesamiento de imágenes. La ejecución requiere menos tiempo que un proceso basado en mapas; el ojo humano se desempeña mejor que los algoritmos de clasificación de uso y cobertura; es mas sencillo estimar las áreas e incertidumbre asociada que para los mapas; produce datos de entrenamiento y validación para mapas; con buenos protocolos de control y aseguramiento de calidad, los datos pueden ser más consistentes a través del tiempo. La principal limitación de este método es que no produce mapas y requiere imágenes de alta resolución, que son costosas.

También es posible estimar las áreas de cambio de uso y cobertura mediante el método combinado de mapas e interpretación de puntos de muestreo. Mediante la interpretación visual de puntos se obtienen los datos de referencia para estimar la incertidumbre para cada clase de cambio y corregir el área calculada mediante la comparación cartográfica de los mapas o la detección directa del cambio (Olofsson et al., 2014).

En cuanto al monitoreo por puntos, es importante destacar que, con este método es posible crear un registro histórico de información consistente de uso y cobertura de la tierra para cada uno de los puntos de la malla sistemática, permitiendo diversos tipos de análisis en el futuro. Este enfoque metodológico puede ser utilizado para la generación de datos de actividad para la Estrategia Nacional REDD+ (caracterizar degradación forestal, ganancias y pérdidas de cobertura forestal), para las Comunicaciones Nacionales sobre Cambio Climático, para el Inventario Forestal y de Otras Tierras, para las NAMAs (caracterizar árboles fuera del bosque) y como insumo para otros procesos.

Los países están progresivamente utilizando el monitoreo por puntos para estimar áreas de cambio. Una compilación del enfoque seguido por los países en sus Niveles de Referencia Forestal presentados a la CMNUCC o al Fondo de Colaboración para el Carbono de los Bosques (FCPF), muestra que actualmente, 17 de las 35 presentaciones utilizan este método para estimar los datos de actividad. Los datos obtenidos por muestreo por puntos son utilizados como datos de evaluación de precisión de los mapas pared a pared y son la base para las estimaciones de área. Es decir, si los datos de referencia son la mejor evaluación de las condiciones del suelo, estos datos proporcionan la mejor información disponible para estimar el área. La función principal del mapa en este contexto es reducir mediante la estratificación, los errores estándar (incertidumbre) de las estimaciones de área de cambio basadas en los datos de muestra de referencia. Además, las estimaciones de área producidas a partir de los datos de referencia van acompañadas de estimaciones de incertidumbre, proporcionando así la información necesaria para la construcción de intervalos de confianza para el cumplimiento de la orientación de buenas prácticas del IPCC (GFOI, 2018).

Debido a la necesidad de establecer procedimientos institucionales estandarizados, consistentes y armonizados, acorde a las necesidades de las distintas entidades gubernamentales responsables del monitoreo y reporte ante

diferentes convenciones, dentro del marco de SIMOCUTE, se organizó la sub-mesa técnica para desarrollar la metodología para el monitoreo del uso y cobertura de la tierra basado en la interpretación visual de puntos sobre una malla sistemática de puntos de muestreo, a partir de imágenes de alta resolución. La sub-mesa técnica discutió la metodología y varios temas técnicos durante varias sesiones de trabajo, empezando en abril de 2017. El 17 de mayo de 2017 se aprobó IMN como coordinadora de la sub-mesa. El IMN asumió a partir del 30 de junio (Resumen Temas Técnicos Sub Mesa MPP).

# 1.1. Objetivos del sub-componente

### Objetivo General:

"Definir un proceso que apoye a las instituciones en el conocimiento del estado actual y los cambios en el uso y cobertura de la tierra, mediante un sistema de monitoreo visual de puntos, que permita disponer de datos frecuentes para la toma de decisiones y compromisos institucionales"

Objetivos Específicos:

i. Construir una metodología base de interpretación visual de puntos de muestreo para el monitoreo del uso y cobertura de la tierra.

ii. Preparar un documento técnico que detalle la metodología base de interpretación visual de puntos de muestreo para su revisión.

iii. Coordinar la realización de estudios piloto para la validación de la metodología base de interpretación visual de puntos de muestreo.

iv. Elaborar un protocolo con las pautas para la implementación y evaluación de la metodología base de interpretación visual de puntos de muestreo

v. Entregar al coordinador del SIMOCUTE el documento técnico y el protocolo de implementación y evaluación de la metodología base de interpretación visual de puntos de muestreo para su respectiva socialización

# 2. Requerimientos de información de uso y cambio de uso y cobertura en las entidades de Gobierno.<sup>1</sup>

La presente metodología atiende las múltiples necesidades de diferentes instituciones, que requieren información de uso y cambio de uso y cobertura de la tierra, como insumo para los reportes solicitados por diferentes iniciativas, tales como el Programa de Reducción de Emisiones Forestales (Secretaria REDD+), el BUR<sup>2</sup> (IMN) y el NAMA3 Ganadería (MAG), el Inventario Forestal Nacional (SINAC). A continuación, se consignan los diferentes requerimientos vinculados a la información de uso y cambio de uso y cobertura del país:

Frecuencia de estimación de datos cambio: Para las Comunicaciones Nacionales, Informes Bienales de Actualización (BUR por sus siglas en inglés) y el Programa de Reducción de Emisiones Forestales, se requiere una frecuencia de análisis e interpretación de cada 2 años.

Error de muestreo: No existen requerimientos de error establecidos para ninguno de los reportes arriba mencionados, únicamente se solicita que el nivel de incertidumbre sea el más bajo posible de acuerdo a las circunstancias nacionales. Sin embargo, en el caso del Programa de Reducción de Emisiones sometido al Fondo de Carbono, se aplican diferentes niveles de deducción (búfer) en la estimación de reducción de emisiones, dependiendo de la incertidumbre del Nivel de Referencia. Debido a lo anterior, se recomienda que las entidades de gobierno establezcan un nivel de incertidumbre que el país pretenda y pueda lograr según sus capacidades nacionales. El consenso de las instituciones (IMN, MAG, SINAC y Secretaría REDD+) es que el nivel de incertidumbre en los datos de actividad (áreas de cambio de uso y cobertura) no debería sobrepasar el 30%, procurando siempre ir mejorando en el tiempo. De este modo el nivel de muestreo debe permitir alcanzar una incertidumbre no mayor al 30% en todas las categorías de cambio. Esto implica la necesidad de utilizar estrategias

 <sup>1</sup> Minuta 4ta sesión Sub-mesa Monitoreo por puntos y Minuta Sesión de Trabajo sobre el nivel de incertidumbre del SIMOCUTE

<sup>2</sup> Reporte de actualización bienal, siglas en inglés

<sup>3</sup> Acción de Mitigación Nacionalmente Apropiada, siglas en inglés

de muestreo estratificado que permitan intensificar el numero de puntos en las áreas de cambio y así lograr disminuir el error de estimación.

Credibilidad y transparencia: Por otra parte, un requerimiento importante para las entidades de gobierno es poder demostrar credibilidad y transparencia en el monitoreo del uso y cambio de uso y cobertura de la tierra. Por ejemplo, la CMNUCC ha establecido directrices para la presentación de los Niveles de Referencia de Emisiones Forestales, consignadas en el anexo de la decisión 12/CP17, en la cual se alienta a las partes a presentar Información transparente, completa, consistente y precisa utilizada como insumos para el nivel de referencia (NREF). De este modo, el país debe aspirar a la implementación y uso de una metodología consistente y transparente, que cualquiera pueda seguir para llegar a los mismos resultados, siguiendo el procedimiento con los datos disponibles para realizar los cálculos y comprobarlos.

Costos asociados a la metodología: se consideran los costos asociados a la implementación de la metodología propuesta, principalmente el costo de las imágenes utilizadas en la interpretación visual del uso del suelo y el nivel de detalle del levantamiento de información y la cantidad de puntos a muestrear, lo cual podría incrementar sustancialmente la cantidad de horas requeridas para realizar la interpretación.

Consistencia: Para garantizar procedimientos institucionales estandarizados, consistentes y armonizados la metodología de monitoreo incluye los siguientes elementos claves:

- Clave de categorías de uso y cobertura: se considera una clave de categorías de uso y cobertura, con clases bien definidas, cerradas y mutuamente excluyentes, debidamente adaptada a la fuente de datos disponible (imágenes de baja, media, alta resolución o datos de campo), estableciendo un nivel jerárquico de interpretación según resolución de imágenes o la disponibilidad de datos de campo.
- Definición operativa de bosque: Se considera una definición operativa de bosque clara y armonizada interinstitucionalmente, de fácil implementación durante la interpretación visual de uso y cobertura de la tierra. Esta definición define de forma excluyente las tierras forestales y las tierras no forestales.
- Tipo de muestreo: se adopta el muestreo sistemático mediante la implementación de una malla sistemática, para garantizar la construcción de series temporales consistentes de uso y cobertura de la tierra.
- Registro histórico de los eventos de interpretación visual del uso y cobertura: La metodología considera el registro histórico de cada uno de los eventos de interpretación visual del uso y cobertura, realizados sobre una la malla sistemática de puntos, para que sirvan de base para la interpretación en años posteriores.
- Fuente de datos: el diseño de la metodología consideró la disponibilidad temporal, la cobertura sin nubes y la resolución de las fuentes de datos disponibles, tanto para el pasado como para el monitoreo futuro del cambio de uso y cobertura en el país.

Tamaño mínimo de la parcela: El tamaño de la parcela debe considerar dos aspectos: i. La colecta de datos de referencia y áreas de entrenamiento para la validación de mapas creados con imágenes de sensores remotos, se realiza sobre imágenes obtenidas con los sensores Landsat (30 m pixel) y Sentinel2 (10 m pixel); ii. El Inventario Forestal Nacional utiliza como unidades de muestreo parcelas de 20x50m y ii Implementación operativa de la definición de bosque. De este modo el tamaño de las parcelas debe ser lo suficientemente grande como para cubrir las parcelas del INF (20x50 m), y ser compatibles con los sensores utilizados para el mapeo de uso y cobertura de la tierra (e.g. Landsat y Sentinel), estableciendo un tamaño cuya área sea un múltiplo exacto de los pixeles 10m y 30 m. Asimismo, se requiere un tamaño de parcela que facilite la interpretación de uso o cobertura boscosa que cumplan con la definición legal de bosque, básicamente que cumplan con el umbral de 2 ha, como área mínima de este tipo de uso/cobertura de la tierra.

# 3. Metodología

A continuación, se detalla la metodología de monitoreo del uso y cambio de uso y cobertura de la tierra:

# 3.1. Población de interés<sup>4</sup>

La presente metodología es aplicable a escala nacional y subnacional. Es posible que para alcanzar un error de estimación de cambio de áreas menor al 30% se requiera el uso de mallas intensificas en análisis subnacionales (cantones, áreas de conservación, etc…).

# 3.2. Unidad de muestreo<sup>5</sup>

El monitoreo de la cobertura y uso de la tierra basado en la interpretación visual de puntos se puede realizar mediante unidades de muestreo con registro a nivel de parcela o bien mediante parcelas constituidas por un grupo de puntos, donde el registro se realiza para cada punto dentro de la parcela. Ambas opciones presentan pros y contras dependiendo del propósito del monitoreo:

Interpretación a nivel de parcela: El registro a nivel de parcela es más eficiente, los registros pueden ser usados como insumo para el establecimiento de áreas de entrenamiento para la construcción de mapas a partir de algoritmos de clasificación de imágenes de sensores remotos; y estos registros tienen mayor correlación con la información levantada en el Inventario Forestal Nacional. Si lo que se desea es estimar las áreas de cada clase de uso y cobertura, es más eficiente estadísticamente utilizar unidades de muestreo con registro a nivel de parcela<sup>6</sup>.

Interpretación a nivel de punto: La interpretación a nivel de punto permite evaluar todas las transiciones dentro de la parcela y disponer de una base de datos más robusta. Esto permite minimizar el error de las estimaciones de áreas de cambio de uso y cobertura. Sin embargo, poder interpretar a este nivel depende del software que se vaya a utilizar. Asimismo, antes de implementar el registro a nivel de punto deben establecerse protocolos de evaluación que minimicen el sesgo potencial en la interpretación parcelas con problemas de desplazamiento entre imágenes (co-registro).

De acuerdo a lo anterior, mediante la interpretación a nivel de parcela es posible estimar el área de cada categoría de uso y cobertura de la tierra. No obstante, para estimar el área de cambio de uso y cobertura de la tierra es necesario utilizar una parcela conformada por varios puntos, mediante la cual sea posible muestrear las diferentes transiciones de dentro de la parcela. Mediante el SIMOCUTE, es necesario monitorear tanto el área de uso y cobertura de la tierra, como el área de cambio o transiciones en un periodo dado. Por esta razón se requiere utilizar como unidad de muestreo una parcela conformada por un conjunto de puntos de interpretación de uso y cobertura.

# 3.2.1. Tamaño y forma de la parcela<sup>7</sup>

El tamaño de la parcela no afecta sustancialmente el error de estimación de las áreas de cambio de uso y cobertura. No obstante, parcelas grandes detectan mejor las clases raras de cambio y facilitan la interpretación en imágenes de sensores de baja y media resolución (30 a 5 m). Considerando que la presente metodología es multipropósito, el tamaño y forma de la parcela están definidas por las diferentes necesidades institucionales, la resolución de las imágenes a utilizar en la interpretación de uso y cobertura de la tierra y las herramientas disponibles para realizar la interpretación de las imágenes.

 <sup>4</sup> Anexo 3, Minuta 2da Sesión Sub-mesa Monitoreo por puntos

<sup>5</sup> Minutas de la 1era y 10ma Sesiones y Anexo 3, Minuta 2da Sesión Sub-mesa Monitoreo por puntos

<sup>6</sup> El error total de la estimación de áreas por puntos incluye un término basado en la varianza entre parcelas y otro basado en la varianza dentro de parcela. Normalmente, la varianza dentro de parcelas es pequeña comparado a la varianza entre parcelas. Entonces, la varianza dentro de parcela tiene poco impacto en el error total.

<sup>7</sup> Minutas de la 1era y 5ta Sesión Sub-mesa Monitoreo por puntos, Memoria Taller Análisis de datos puntos de muestreo y Anexo 3, Minuta 2da Sesión Sub-mesa Monitoreo por puntos.

Necesidades institucionales. el tamaño de las parcelas debe ser lo suficientemente grande como para cubrir las parcelas del INF (20x50 m), y ser compatibles con los sensores utilizados para el mapeo de uso y cobertura de la tierra (e.g. Landsat y Sentinel), estableciendo un tamaño cuya área sea un múltiplo exacto de los pixeles 10m y 30 m. Asimismo, se requiere un tamaño de parcela que facilite la interpretación de uso o cobertura boscosa que cumplan con la definición legal de bosque, básicamente que cumplan con el umbral de 2 ha, como área mínima de este tipo de uso/cobertura de la tierra.

Resolución de las imágenes a utilizar: La parcela debe ser compatible con los sensores remotos a utilizar en la interpretación visual del uso y cobertura de la tierra. Por ejemplo, Landsat (30 m), Sentinel2 (10 m), Planet (4.7m) y Digital Globe (0.5 m), todas gratuitas por el momento y con planes a mantenerse a futuro. Además, Landsat, tiene un extenso archivo histórico (desde los años 80) y la resolución temporal de las imágenes Planet permiten la obtención de mosaicos a nivel nacional con baja cobertura de nubes. De este modo, para la interpretación visual de imágenes de estos sensores, el tamaño de las parcelas debe ser compatibles con estos sensores, por lo tanto, el tamaño de la parcela debe ser en múltiplos exactos de los pixeles (10m o 30 m) y lo suficientemente grande como para poder apreciar claramente los diferentes usos y coberturas.

Herramientas disponibles para la interpretación de imágenes: Herramientas disponibles permiten parcelas circulares (ICE) y cuadradas (Collect Earth Desktop y Collect Earth Online).

Tomando en cuenta las consideraciones anteriores, en la presente metodología se ha adoptado una parcela de 90x90 m. Este es el mismo tamaño utilizado por el Servicio Forestal en su programa de interpretación visual de puntos de muestreo. Esta parcela ha sido utilizada en forma exitosa en diferentes pilotos realizados por la Secretaria REDD+.

No obstante, este tamaño de parcela presenta dos inconvenientes importantes: a. Al ser una parcela de menos de una hectárea, puede causar sobre-estimación de la cobertura boscosa al incluir como bosque áreas que no cumplen con el umbral de 2 ha y b. El tamaño de esta parcela no es adecuado para la interpretación del uso y cobertura sobre imágenes de resolución media y baja (4 – 30 m), ya que por el tamaño del pixel se requiere hacer la interpretación en una parcela de mayor tamaño (al menos 2 ha).

# 3.2.2. Número de puntos dentro la parcela<sup>8</sup>

Estadísticamente, el número de puntos (si es mayor a cuatro) dentro de parcela tiene poco efecto en el error de las estimaciones. De este modo, por razones de eficiencia, se puede interpretar un número menor de puntos dentro de parcelas que no cambian (así ́lo han hecho en el programa del Servicio Forestal). El efecto de esta práctica en el error es mínimo; sin embargo, reduce la detección de clases raras. Entre mayor sea la cantidad de puntos es más probable detectar clases o cambios raros en el paisaje. No obstante, si se posible, es mejor interpretar el mismo número de puntos dentro de todas las parcelas.

Asimismo, para usar los datos como fuente de entrenamiento y validación de mapas, es importante caracterizar bien la composición de las parcelas, lo que también mejora conforme más puntos de interpretación tenga la parcela.

Debido a lo anterior, se requiere un balance entre el nivel de esfuerzo para interpretar los puntos (tiempo), el costo asociado y la precisión requerida, para establecer un número de puntos por parcela que sea razonable interpretar dado el nivel de fragmentación y la distribución de las diferentes clases de uso y cobertura, así como la resolución de las imágenes disponibles.

 <sup>8</sup> Minutas de la 1era y 10ma Sesiones; Anexo 3, Minuta 2da Sesión Sub-mesa Monitoreo por puntos y Minuta Taller Análisis de datos puntos de muestreo.

Estudios piloto realizados en Costa Rica han utilizado 49 puntos por parcela<sup>910</sup> en un arreglo de 7x7 puntos dentro de una parcela cuadrada de 90 x 90 m. Esta cantidad de puntos responde a dos razones prácticas: i. Es posible utilizar parcelas con 7x7 puntos mediante Collect Earth (software de análisis visual multitemporal) y ii. Cada punto representa aproximadamente un 2% de la parcela, lo que permite hacer cálculos mentales rápidos para determinar el porcentaje de cobertura y uso de la tierra para cada una de las categorías.

No se ha tomado una decisión final. Es muy difícil determinar el número final de puntos requerido sin hacer un estudio empírico con diferentes números de puntos por parcela. Se requiere realizar un estudio con parcelas con diferente número de puntos (49, 25, etc.) y comparar el error de estimación versus el nivel de esfuerzo invertido.

# 3.3. Tamaño de la muestra<sup>11</sup>

El número de parcelas en la muestra es el factor principal que determina el error esperado para las estimaciones de las áreas de cada clase y cambios en las áreas. La abundancia de la clase de uso o cobertura, o bien de categoría de cambio, también es un factor que determina el tamaño de la muestra de parcelas a evaluar. A partir de los requerimientos de exactitud y precisión de las diferentes iniciativas, establecido en no más de un 30%, por consenso entre las instituciones IMN, MAG, SINAC y Secretaría REDD+ (ver sección 2), es posible calcular el tamaño de muestra requerida.

A fin de conseguir que la estimación de áreas sea valida para una superficie de interés, utilizando datos de uso o cobertura de la tierra obtenidos por muestreo, los mismos se deben recopilar utilizando un diseño de muestro probabilístico. Los diseños de muestreo probabilístico a considerar son: muestreo aleatorio simple (MAS), muestreo sistemático (MS), muestreo aleatorio estratificado (muestreo aleatorio simple dentro de los estratos) o sistemático (muestreo sistemático dentro de los estratos) (ME), y muestreo en dos etapas y por conglomerados. Un aspecto clave al seleccionar un diseño de muestreo es que el tamaño de la muestra de cada actividad debe ser lo suficientemente grande para generar estimaciones precisas de la superficie de la actividad, dados los requisitos de las políticas y los costos involucrados. Los diseños MAS y MS generan tamaños de muestra para cada actividad que son aproximadamente proporcionales a su ocurrencia. Si se obtiene una muestra general muy grande, entonces el MAS o el MS pueden generar tamaños de muestra lo suficientemente grandes de las diferentes actividades de modo que es posible elaborar estimaciones con una precisión suficiente (GFOI, 2016).

Considerando lo anterior, se propone establecer una malla sistemática sobre el territorio continental de Costa Rica, lo que garantiza una distribución homogénea de los puntos de muestreo entre todas las clases de cambio de cobertura (Rosenfeld, 1982). En Estados Unidos y Europa, para estudios de cambio del suelo se han utilizado mallas sistemáticas de 2x2 km ((Martino & Fritz, 2008; Rosenfeld, 1982). En Suramérica, se han utilizado mallas sistemáticas de 10x10 km a nivel continental (Steininger, Godoy, & Harper, 2009).

Se parte de la propuesta de interpretar uso y cobertura de la tierra en todo el territorio, usando como base la malla hexagonal de 10,166 puntos del Primer Inventario Forestal Nacional (IFN), con una distancia entre puntos de 2.4 km. Si bien la malla IFN provee una muestra lo suficientemente grande para realizar estimaciones precisas de área de cada una de las clases de uso y cobertura, 10168 puntos no son suficientes para obtener estimaciones de precisas de las áreas de cambio: e.g. deforestación, regeneración y degradación forestal (ver Tabla 1).

 <sup>9</sup> Ortiz, E *et al*. 2017. Evaluación visual multitemporal del uso de la tierra, cambio en el uso de la tierra y cobertura de la tierra en la Malla SIMOCUTE, para la estimación de: i. área de cambio de uso en tierras agrícolas, forestales y de otros usos, ii. cambio en el porcentaje de cobertura de copas en bosques maduro y iii. proporción de área de plantaciones forestales incluida en la categoría de bosques secundarios. Secretaría REDD+.

<sup>10</sup> Ortiz, E indica el estudio realizado por el Tecnológico de Costa Rica (TEC) en Mesoamérica. Se interpretaron 8,000 puntos, 6 personas, en 15 días, incluyendo investigación adicional por tratarse de territorio Mesoamericano.

<sup>11</sup> Minutas de la 1era, 9na, 11era, 12da y 13era Sesiones; y Minuta Taller Análisis de datos puntos de muestreo

*Tabla 1: Estimación del área de cambio de uso de la tierra para el periodo 2014-2015 usando asignación de uso de la tierra correspondiente al uso con representación mayor o igual a 50%. Caso todas las imágenes disponibles para la EVM* (Ortiz-Malavassi, 2017)*.*

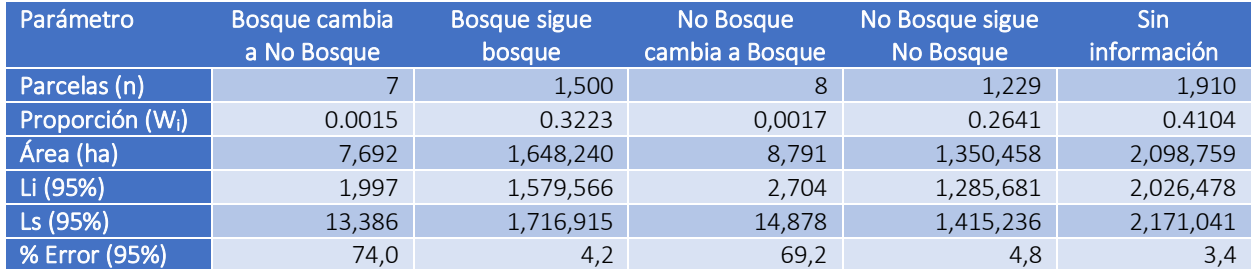

# 3.3.1. Intensificación del muestreo en estratos de cambio:

Los tamaños de las muestras en las áreas de cambio de uso o cobertura que representan pequeñas proporciones de la superficie total, pueden ser muy pequeños para satisfacer el criterio de precisión. En consecuencia, ya que es probable que algunas actividades sean poco comunes y que establecer muestras grandes representa un costo potencialmente elevado, se debe evaluar con atención la opción del muestreo estratificado (ME) (GFOI, 2016).

Es importante recordar que el propósito de la estratificación es rebajar la varianza. Por lo tanto, para satisfacer el criterio de precisión, el enfoque más eficiente es crear estratos de cambio. Se supone que los estratos de cambio serán pequeños comparados con los estratos de no cambio. Se recomienda crear más que un estrato de cambio si su combinación reduce la varianza, comparado con un solo estrato de cambio.

El estrato de cambio debe ser sobre inclusivo para evitar que parcelas de cambio caigan dentro del estrato de no cambio. La inclusión de parcela de no cambio dentro del estrato de cambio aumenta la varianza; sin embargo, puesto que el peso de este estrato es pequeño, su impacto en la varianza total es pequeño. Si el estrato de no cambio contiene parcelas de cambio, aumenta la varianza del estrato. Pero, en este caso, el peso del estrato es grande y podría tener un impacto grande en la varianza total. Si fuera así́, la estratificación no podría rebajar mucho el error de las estimaciones.

No se deben usar las parcelas interpretadas para crear el(los) estrato(s) de cambio, esto puede violar los supuestos estadísticos. Existen diferentes formas para realizar la estratificación de áreas de cambio, e.g. mapas de cambio obtenidos por comparación cartográfica o detección directa de cambio, así como el uso de modelos de riesgo de cambio.

Después de crear el(los) estrato(s) de cambio, se puede intensificar la malla dentro de los estratos de cambio e interpretar las parcelas intensificadas. Al hacer la interpretación, no es necesario interpretar parcelas que no han cambiado en la malla intensificada. De este modo para alcanzar el nivel de precisión de 30% en la estimación de áreas de cambio de uso y cobertura, se sugiere crear mallas anidadas que intensifiquen la muestra en los estratos de cambio.

# 3.3.2. Mallas sistemáticas a utilizar

Se propone interpretar uso y cobertura de la tierra en todo el territorio, un juego de mallas hexagonales anidadas con puntos equidistantes de la siguiente forma:

- Nivel 1. Malla hexagonal de 10,188 puntos con una distancia entre puntos de 2.4 km.
- Nivel 2: Malla hexagonal anidada en Nivel 1 de 30,336 con una distancia entre puntos de 1.2 km.
- Nivel 3: Malla hexagonal anidada en Nivel 2 de xxxxxxx con una distancia entre puntos de xxx km.

El Nivel 1 es adecuado para análisis a escala nacional. Los análisis a escala subnacional se pueden realizar utilizando el Nivel 2 (provincias o áreas de conservación) o Nivel 3 (cantones o distritos) según corresponda. Es importante señalar que el Laboratorio PRIAS está elaborando para el SIMOCUTE, un script para la generación de las mallas anidadas con parámetros para cualquier nivel deseado, debidamente anidado en el Nivel 1.

# 3.3.3. Confidencialidad de la ubicación de las unidades de muestreo en el campo

Muchos países mantienen confidenciales las ubicaciones de las parcelas de sus inventarios forestales para evitar sesgo causado por un tratamiento diferente de las parcelas que puede ocurrir cuando personas conocen las ubicaciones de las unidades de muestreo (e.g. corta de arboles de especies preciosas). Por esta razón, mantener la confidencialidad en la ubicación de las parcelas es particularmente importante para el IFN.

# 3.4. Fuentes de imágenes disponibles<sup>12</sup>

En la Tabla 2 se consignan las fuentes de imágenes disponibles para la interpretación visual multitemporal del uso y cobertura de la tierra en Costa Rica. Cabe resaltar que para la evaluación visual del uso del suelo y cobertura se requieren fuentes de imágenes con las siguientes características:

- i. Resolución: El error y el tiempo invertido en el proceso de interpretación disminuye con respecto a la resolución de las imágenes. Resoluciones sub-métricas proveen el mejor desempeño. En imágenes de resolución Media y Baja (pixel >5 m) se requiere más tiempo y experiencia para una adecuada interpretación del uso del suelo o cobertura.
- ii. Cobertura espacial y temporal: Para asegurar una baja proporción de puntos de muestreo sin información, se requiere que la fuente provea imágenes libres de nubes para todo el territorio nacional, y para cada uno de las fechas de evaluación.
- iii. Archivo de imágenes: Una fuente con amplio archivo de imágenes es requerido para la construcción de series históricas de cambio de uso y cobertura. Para asegurar la consistencia del análisis histórico se requiere la utilización de la misma fuente durante todo el periodo de evaluación.
- iv. Accesibilidad: Las herramientas de evaluación visual multitemporal requieren que las fuentes de imágenes estén disponibles mediante puertos WMS, ya sean estas gratuitas o licenciadas.

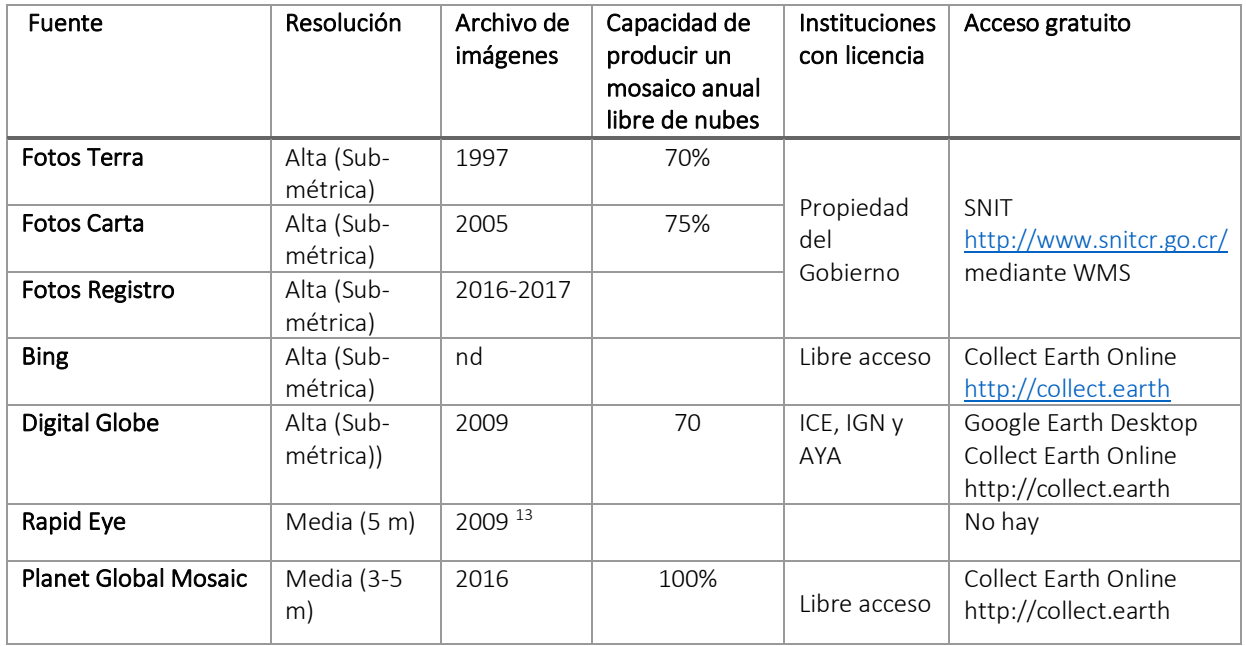

*Tabla 2: Fuentes de imágenes disponibles para la interpretación visual multitemporal del uso y cobertura de la tierra en Costa Rica*

 <sup>12</sup> Minutas de la 3era, 4ta, 5ta, 6ta y 7ma Sesione Sub-mesa Monitoreo por puntos.

<sup>13</sup> https://earth.esa.int/web/guest/-/rapideye-products

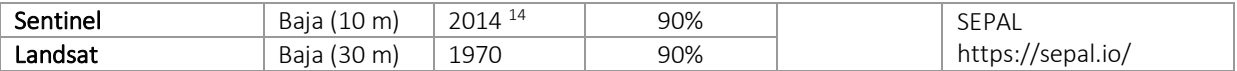

# 3.5. Sistema de clasificación<sup>15</sup>

El establecimiento de un sistema de clasificación es clave para la medición de los cambios sobre el estado de la cobertura y el uso de la tierra, y los ecosistemas. El sistema de clasificación está compuesto por cuatro subsistemas: i. Sistema de clasificación de uso, ii. Sistema de clasificación de cobertura, iii Sistema de clasificación para ecosistemas y iii. Sistema de clasificación de causas de cambios en la cobertura y uso de la tierra. La mesa técnica de SIMOCUTE ha desarrollado los sistemas de clasificación de uso y cobertura.

Los sistemas de clasificación de uso y cobertura están basados en el sistema ¨Corine Land Cover¨ versión Costa Rica o Leyenda CLC-CR, publicado por el Instituto de Innovación y Transferencia de Tecnológica Agropecuaria (INTA) en el año 2016. Estos sistemas de clasificación permiten la agrupación de entidades similares en grupos o clases basadas en características comunes para la cobertura y uso de la tierra, con las definiciones clave asociadas. Ambos sistemas de clasificación se han diseñado de forma que sean exhaustivos, mutuamente excluyentes y jerárquicos. Es decir, el sistema permite asignar una única categoría a cada posible uso y cobertura de la tierra, incluyendo diferentes niveles de clasificación que van de lo general o lo específico. De este modo las clases de uso y cobertura puedan ajustarse al tipo de datos disponibles, esto es, imágenes de sensores de baja resolución, imágenes de alta resolución, o información tomada directamente en el campo. En Tabla 3 y Tabla 4 se resumen las claves de clasificación de uso y cobertura de la tierra para Costa Rica (Rosales et al., 2018).

De acuerdo a Rosales et al. (2018), para el desarrollo de ambos sistemas se definió Uso de la tierra, como el uso funcional de un sitio tal como elementos biofísicos y culturales, por lo que su determinación requiere una perspectiva humana y la interpretación de las actividades realizadas sobre la cobertura de la tierra en un sitio determinado; y está asociado a un área. Por otra parte, Cobertura de la tierra corresponde a la cubierta biofísica presente en un sitio con sus elementos naturales y antrópicos. En este caso no requiere de análisis de contexto o inferencia del entorno, y no tiene un área mínima asociada a ella.

Asimismo, se considera como uso bosque aquella área de tierra con un tamaño mínimo de 1,0 hectárea, con una cobertura de dosel (copa) de más de 30%, con árboles con un potencial para alcanzar una altura mínima de 5 metros a su madurez in situ. Un bosque puede consistir en formaciones cerradas donde los árboles de varios estratos y sotobosque cubren una alta proporción del terreno, o de formaciones abiertas con cobertura del dosel (copa) de más de 30%. Rodales naturales jóvenes, y todas las plantaciones que no hayan alcanzado todavía una cobertura de dosel del 30%, o una altura de 5 metros son considerados bosques.

### Cabe aclarar que está en discusión la consideración de una definición de uso bosque que tome en cuenta la definición legal de bosque. Esto por cuanto SINAC no tiene la responsabilidad de administrar bosques con una cobertura de copa menor a 70% y con menos de 2 ha.

Asimismo, aún esta pendiente el desarrollo de los sistemas de clasificación de ecosistemas y de causa de cambios en la cobertura y uso de la tierra. En relación al sistema de clasificación de causas de cambio, es importante tener en cuenta que el número de clases que se puede interpretar depende de la resolución de la imagen. Por otro lado, una cantidad de clases grande aumenta el número de transiciones posibles. Resultando en una disminución de la muestra de puntos por clases de cambio, y por ende un aumento en el error de estimación (especialmente para cambios raros).

 <sup>14</sup> https://earth.esa.int/web/guest/missions/esa-operational-eo-missions/sentinel-1

<sup>15</sup> Minutas de la 1era Sesión y Anexo 3 Minuta 2da Sesión Sub-mesa Monitoreo por puntos y Memoria Taller Análisis de datos puntos de muestreo.

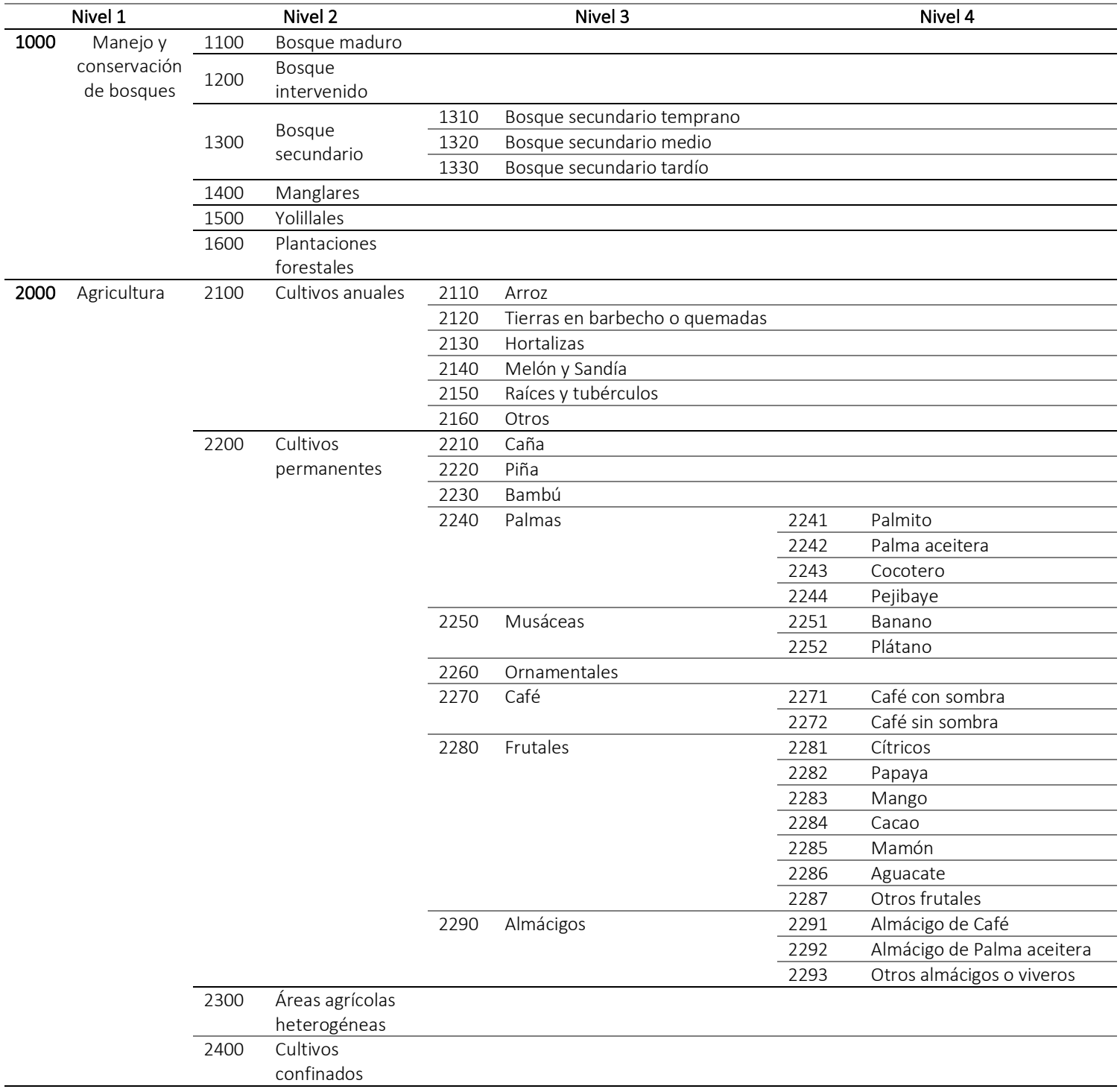

*Tabla 3: Clave de clasificación de Uso de la Tierra en Costa Rica* (Rosales et al., 2018)*.*

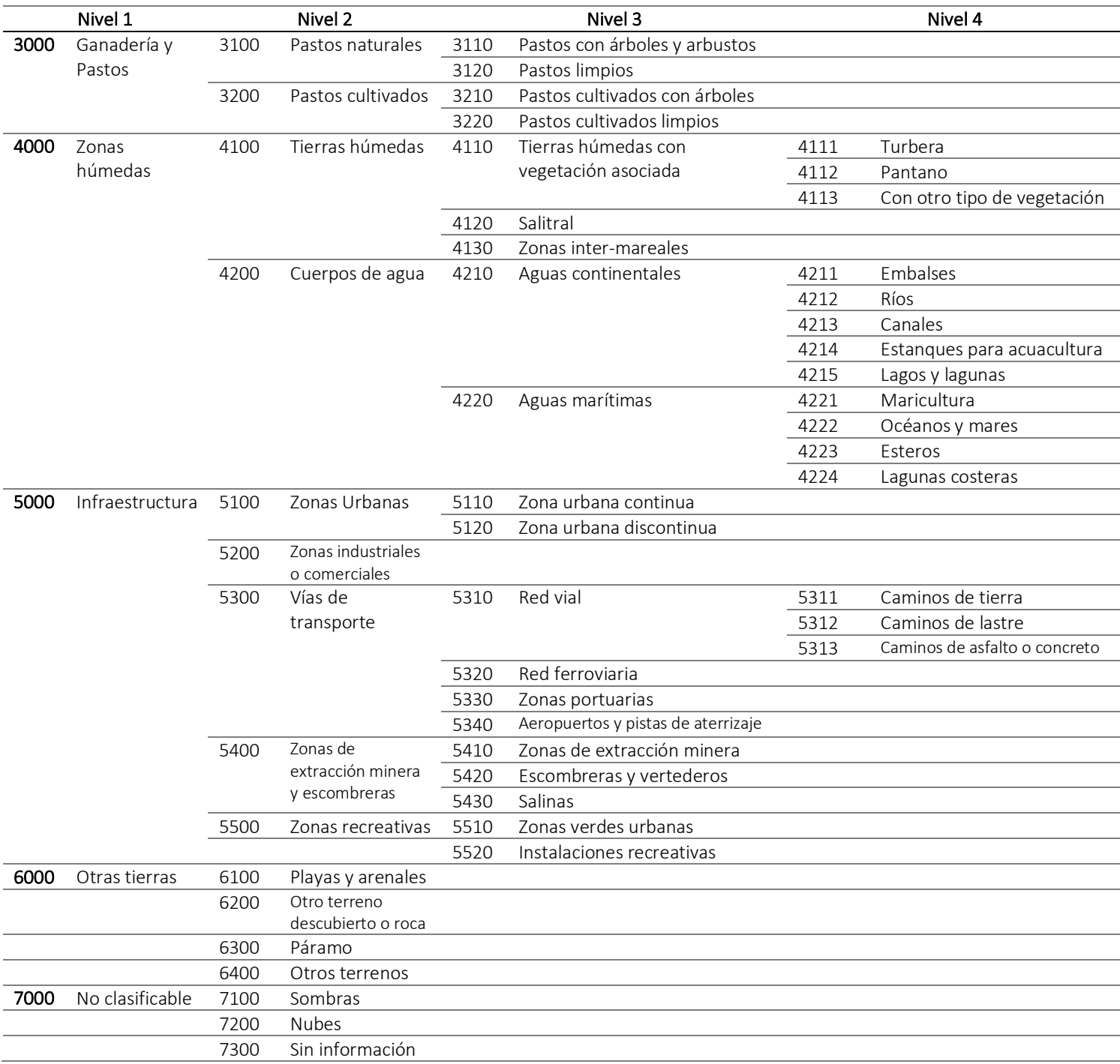

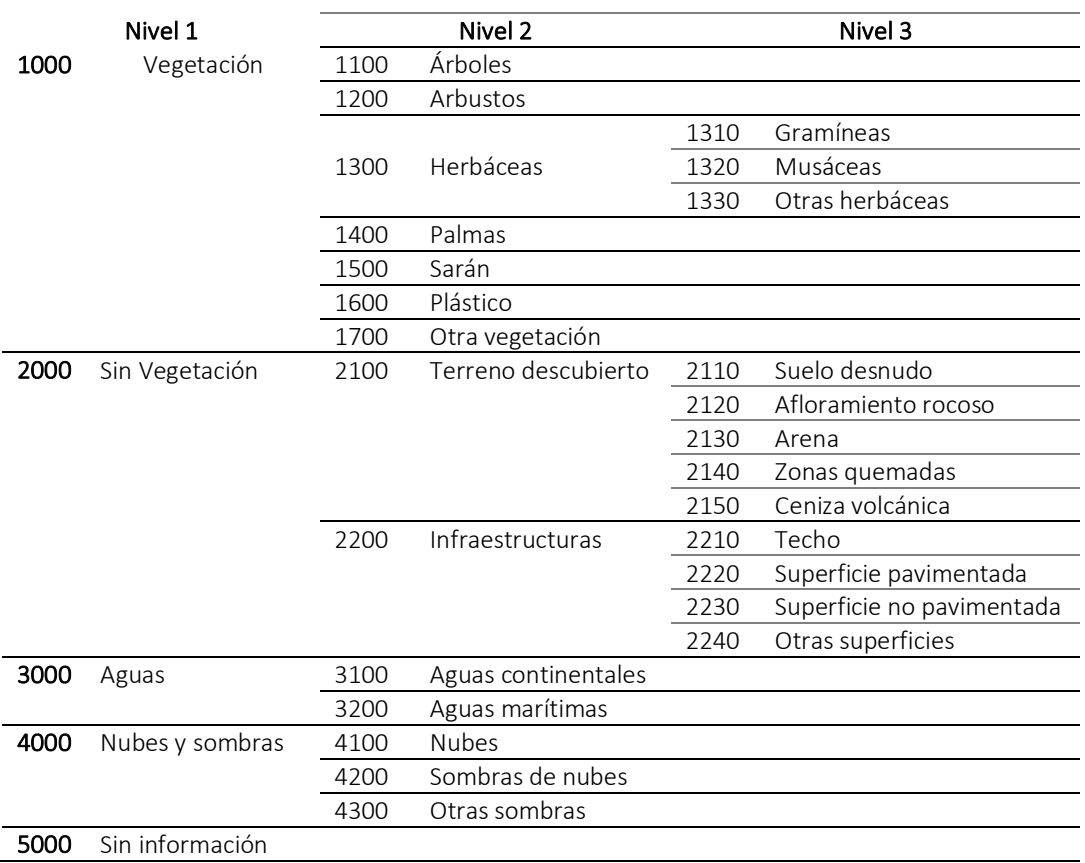

*Tabla 4: Clave para la clasificación de la cobertura de la tierra en Costa Rica* (Rosales et al., 2018)*.*

# 3.6. Herramientas de interpretación visual<sup>16</sup>

En la Tabla 5 se resumen las principales características de las herramientas disponibles para la interpretación visual de puntos de muestreo. Para implementar la presente metodología se requiere que la herramienta registre las observaciones a nivel de punto, que permita trabajar con la unidad de muestreo establecida en esta metodología (sección 3.2), y que también permita el uso de fuentes de imágenes propias tales como las fotos Terra 97 y Carta 2005, preferiblemente mediante servicios WMS y que permita acceder diferentes repositorios gratuitos de imágenes Landsat y Sentinel.

Las herramientas Collect Earth Desktop y Collect Earth Online cumplen con la mayoría de los requerimientos anteriores. CE Desktop no tiene la capacidad de registro a nivel de punto y CE Online no permite la utilización de imágenes propias a no ser que estén publicadas en un servicio WMS o subidas en un "asset" de Google Earth Engine.

<sup>&</sup>lt;sup>16</sup> Minutas de la 3era Sesión y Anexo 3 Minuta 2da Sesión Sub-mesa Monitoreo por puntos y Memoria Taller Análisis de datos puntos de muestreo.

*Tabla 5: Herramientas disponibles para la interpretación visual de puntos*

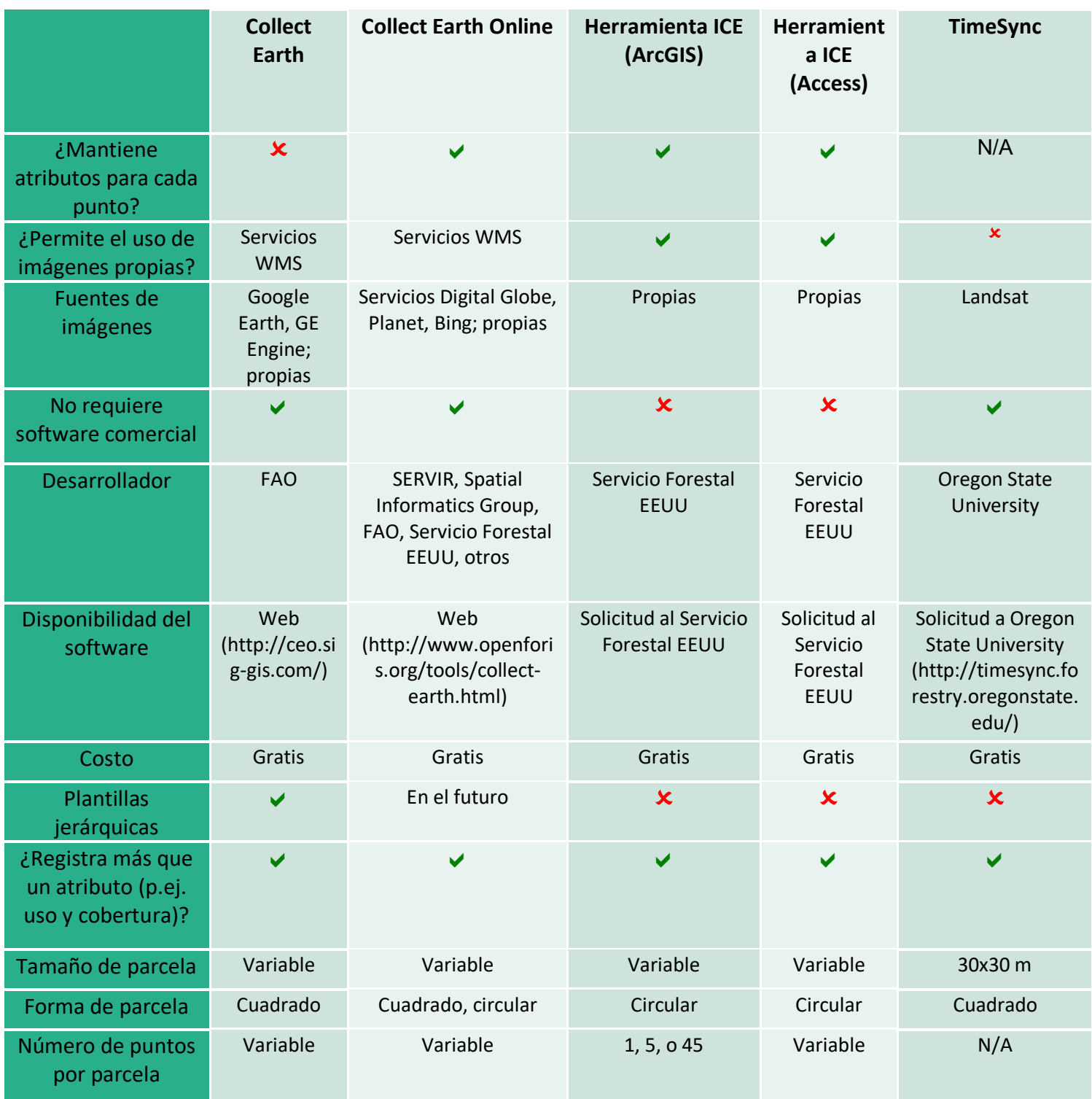

# 3.7. Control y aseguramiento de la calidad $17$

El control y aseguramiento de calidad incluye las siguientes actividades:

- Capacitación: es esencial capacitar bien a los intérpretes antes y durante la interpretación de las parcelas. Se recomienda llevar a cabo reuniones regulares para discutir problema o parcelas difíciles.
- Manual de interpretación: es importante desarrollar un manual de interpretación con ejemplos de los diferentes tipos de uso y cobertura, definiciones de las clases (incluyendo el tamaño y forma de las unidades mínimas), etc.
- Chequeos de las interpretaciones: el jefe de los intérpretes puede 1) revisar, junto con los intérpretes, parcelas difíciles identificados por los intérpretes y 2) hacer chequeos aleatorios de las parcelas sin informar a los intérpretes. Otro tipo de chequeo es el chequeo cruzado en que los intérpretes reinterpretan un porcentaje de sus parcelas aleatoriamente o re-interpretan un porcentaje de las parcelas de otro intérprete.
- Chequeos de los datos: algunas herramientas de interpretación implementan reglas y chequeos en la herramienta para asegurar, por ejemplo, que el intérprete llena todos los campos. Estas herramientas pueden levantar advertencias cuando el intérprete llena los campos con combinaciones de usos improbables o imposibles (p.ej., pasto cambiando a bosque maduro). Después de la interpretación, el analista puede hacer otros chequeos para asegurar que no hay datos faltantes, parcelas duplicadas, combinaciones de usos improbables o imposibles, etc.
- Interpretación simultánea de las dos fechas de evaluación: En ocasiones se presenta un problema de coregistro entre imágenes de diferentes fechas de evaluación para un mismo punto de muestreo (desplazamiento entre imágenes). A causa del desplazamiento, los puntos parecen caer en diferentes lugares. Si el intérprete no lo toma en cuenta al hacer la interpretación, puede ser el interprete indique un cambio, aunque no ha habido un cambio real. Para evitar este error, se requiere desarrollar un protocolo para hacer una interpretación correcta cuando existe desplazamiento entre imágenes, que incluya la interpretación simultanea de las dos imágenes para asegurar que los puntos caen en el mismo lugar en ambas imágenes o hacer un ajuste visual. Collect Earth Online (CEO) permite la interpretación simultanea de puntos de muestreo para dos fechas distintas. CEO permite cambiar las fechas de las imágenes en las dos ventanas de evaluación. Otra forma de interpretar dos fechas a la vez es crear dos proyectos distintos: uno para tiempo 1 y otro para tiempo 2. El intérprete tendría que desplegar ambos proyectos en su pantalla (mejor con dos pantallas) y hacer las interpretaciones a la vez.
- Interpretación del uso considerando el contexto: La interpretación del uso de la tierra se puede realizar de dos formas: i. usando solamente la información que se ve dentro de la parcela y no tomando en cuenta lo que se ve alrededor de la parcela (interpretación sin contexto) o bien, considerando lo que se ve dentro y alrededor de la parcela (interpretación con contexto). Es importante aclarar que la interpretación con contexto solo aplica al uso de la tierra. Para la interpretación de la cobertura, se realiza considerando únicamente la porción de la imagen donde cae el punto y sin tener que considerar lo que está alrededor del punto.

Un problema con la interpretación sin contexto es que, dependiendo de la ubicación espacial de la parcela, la interpretación sin contexto podría resultar en la asignación errónea del uso; lo que resulta en la violación de los supuestos estadísticos (ver Figura 1). Si en ambas situaciones (Fig. 2A y 2B) se hiciera la interpretación con contexto, el uso seria pasto en ambos casos. De este modo, la interpretación sin contexto podría resultar en estimaciones invalidas de uso y cambio de uso del suelo.

De este modo se recomienda siempre interpretar el uso con contexto para evitar violaciones de supuestos estadísticos. Asimismo, establecer reglas específicas y claras sobre el tamaño y forma de las unidades mínimas para cada clase de uso y alinear, en la medida de lo posible, las reglas usadas para el IFN con las de la interpretación visual de puntos

 <sup>17</sup> Minutas de la 10ma, 12da (incluyendo Anexo 2) Sesión y Memoria Taller Análisis de datos puntos de muestreo

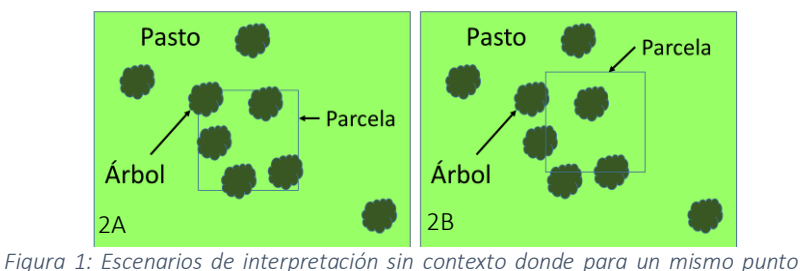

*habría dos interpretaciones de uso. En Fig. 2A los árboles ocupan más del 30% de la parcela, por lo que la interpretación sin contexto para esta parcela sería bosque. En la Fig. 2B, si se mueve un poco la parcela la cobertura es menor a 30%, donde la interpretación sin contexto sería pasto. Si en ambas situaciones (Fig. A y B) se hiciera la interpretación con contexto, el uso seria pasto en ambos casos.*

# 3.8. Análisis de datos<sup>18</sup>

El propósito de esta metodología es estimar el área de un tipo de cobertura terrestre; uso de la tierra o transición. Por ejemplo, el objetivo puede ser estimar el área de bosque en una región "*R"*, o área de transición de bosque a no bosque, que en términos generales se conoce como el área de un dominio "*D*". Mediante muestreo por puntos es posible estimar el área del dominio "D" con la siguiente expresión:

$$
Ec. 1 \t AD = AR \times PD
$$

Donde  $A_D$ : Área del dominio D  $A_R$ : Área de la región R  $P_D$ : Proporción de la región en el dominio D

# 3.8.1. Estimador de la proporción y su varianza:

En la Tabla 6, se presentan los estimadores de la proporción de la región en un dominio dado, a nivel de parcela, estrato y promedio, con su respectiva varianza, para los análisis con muestreo aleatorio simple y muestreo estratificado.

*Tabla 6: Estimadores de la proporción de la región en un dominio dado a nivel de parcela, estrato y promedio, y la varianza para análisis con muestreo aleatorio simple y muestreo estratificado.*

|                                    | Muestreo aleatorio simple | Muestreo Estratificado         |  |
|------------------------------------|---------------------------|--------------------------------|--|
| Estimador de la proporción a nivel |                           | Ec. 2                          |  |
| de parcela $\bar{p}_i$             |                           | m;                             |  |
|                                    | ${\mathcal{Y}}_{i.i}$     |                                |  |
| Estimador de la proporción         |                           | Ec. 3                          |  |
| promedio de las parcelas para cada |                           | $m_{hi}$                       |  |
| estrato $\bar{\bar{p}}_h$          |                           | $\bar{\bar{p}}_h$<br>$y_{hij}$ |  |
| Estimador de la proporción         | Ec. 4                     | Ec. 5                          |  |
| promedio de las parcelas $\bar{p}$ | m;                        | $m_{hi}$                       |  |
|                                    | $\bar{\bar{p}}$           | $\bar{\bar{p}} =$<br>$y_{hij}$ |  |

 <sup>18</sup> Minutas de la 13era Sesión y Memoria Taller Análisis de datos puntos de muestreo.

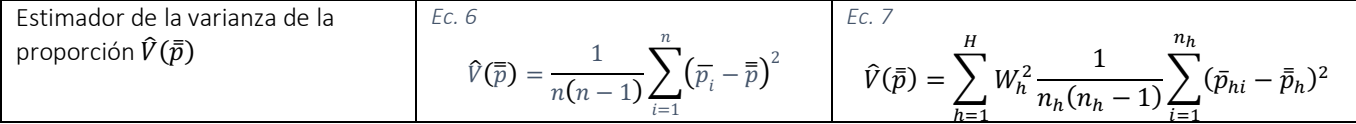

Fuente: Patterson P. 2018. Estimators for photo-based measurements. US Forest Service. Forest Inventory and Analysis Program. Costa Rica workshop.

# 3.8.2. Opciones de análisis de datos registrados a nivel de parcela:

Existen dos formas principales de registrar los datos interpretados de los puntos a nivel de parcela: i. En forma de una sola clase, basado en la clase dominante dentro de la parcela y ii. En forma de porcentajes de las diferentes clases presentes en la parcela. Dependiendo de la forma de registro se pueden aplicar los siguientes enfoques de cálculo:

Cálculo de transiciones considerando la clase dominante en la parcela: permite calcular transiciones entre clases. Sin embargo, al asignar una sola clase, se pierde la información sobre las demás clases dentro de las parcelas y posibles transiciones entre ellas. No se puede calcular el error asociado a esta práctica. Esto fue evidente en los datos de parcelas interpretadas del estudio de Ortiz-Malavassi (2017). Además, el asignar una sola clase a las parcelas puede aumentar la varianza de la estimación significativamente comparado con un análisis basado en proporciones de las clases dentro de las parcelas.

Cálculo de cambios netos usando las proporciones de las clases en las parcelas: Mediante el enfoque de calculo de cambios netos usando las proporciones de las parcelas, el analista calcula las proporciones de cada clase a través de toda la población para tiempo uno y tiempo dos. Luego se pueden calcular los cambios netos en áreas entre los dos tiempos, aunque no se puede saber las transiciones exactas. Si bien es posible calcular (y adivinar cuando sea necesario) las transiciones entre clases a nivel de parcela usando las proporciones a nivel de parcela (e.g., si una parcela de un tipo cambia a dos tipos en tiempo dos), para otras parcelas, no será́posible calcular las clases de transición (parcelas con transiciones complejas entre muchas clases). En estos casos, el analista podría aplicar reglas de transición para eliminar de la consideración transiciones imposibles (p.ej., una transición de pasto a bosque maduro) para tratar de identificar las transiciones correctas. Otra opción sería combinar clases para reducir el número de posibles transiciones. En algunos casos, el analista tendría que revisar los datos de la parcela y adivinar transiciones lógicas. Este enfoque sería muy tedioso y introduciría error que no se podría cuantificar.

# 3.8.3. Análisis de parcelas sin respuesta:

Es común que en los estudios de cambio de uso y cobertura de la tierra exista un número de parcelas sin respuesta, debido a que no se pueden interpretar, a causa de la no disponibilidad de imágenes, la presencia de nubes, sombras u otro fenómeno. Por ejemplo, según Ortiz-Malavassi (2017), en Costa Rica para los años 2013 y 2015, solo habían 4.431 de 10.166 parcelas con cobertura de imágenes de alta resolución en ambos años en Google Earth. El abordaje del análisis de las parcelas sin respuesta dependiendo de la ocurrencia y la distribución de las mismas:

Distribución aleatoria y homogénea de las parcelas sin respuesta en el área de estimación: Si la probabilidad si la probabilidad de no respuesta entre las parcelas es aleatoria, y es igual a través de toda el área de estimación, se puede estimar las áreas totales y cambios en ellas usando los estimadores normales, sin problema.

Distribución No aleatoria y No homogénea de las parcelas sin respuesta en el área de estimación: Si la probabilidad de no respuesta no es aleatoria y/o desigual a través de toda el área de estimación, se recomienda estratificar el área de estimación, con el objetivo de crear estratos que agrupen la mayoría de parcelas con ocurrencia y distribución aleatoria de no tener respuesta. Con estratos creados en esta forma, el analista puede aplicar estimadores estratificados para estimar las áreas y varianzas asociadas sin sesgo de no respuesta.

Grandes áreas con parcelas sin respuesta: Si existen áreas grandes sin parcelas o bien si la probabilidad de no respuesta no es aleatoria o desigual a través del área no puede resolverse con estratificación, no se posible estimar sin sesgo las áreas de uso y cobertura y cambios en ellas en esa zona. En estos casos podría ser mejor eliminar las áreas sin parcelas (o donde la probabilidad de no respuesta no es aleatoria y/o no igual) del área de estimación y explicar que las estimaciones no incluyen estas áreas (ver Figura 2).

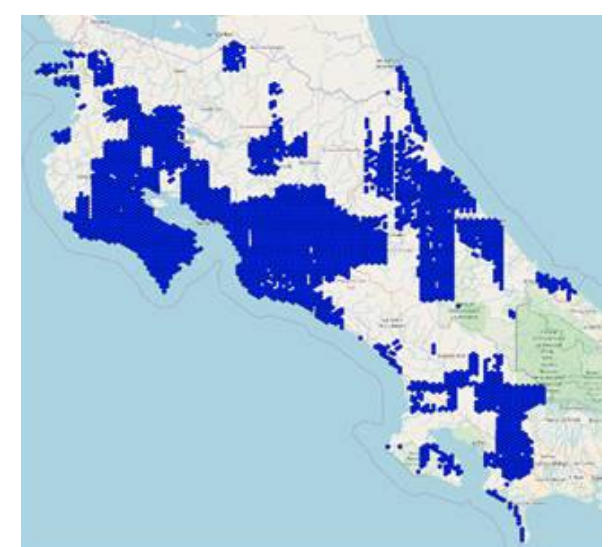

*Figura 2: Mapa de la distribución de parcelas interpretadas en imágenes de alta resolución en los años 2013 y 2015 (4.431 parcelas), por Ortiz-Malavassi (2017) para la Secretaria REDD+. Se aprecia que la distribución de las parcelas no es aleatoria, y existen áreas grandes en las cuales no hay parcelas con respuesta. En este caso no es posible crear estratos con suficientes parcelas para poder estimar las áreas de uso y cobertura y cambios en ellas sin sesgo. Este es un caso se sugiere considerar excluir estas áreas de la estimación y explicar en la documentación que las estimaciones solo aplican a las áreas donde existe una buena distribución de parcelas.*

### 4. Bibliografía

- GFOI. (2016). *Integración de las observaciones por teledetección y terrestres para estimar las emisiones y absorciones de gases de efecto invernadero en los bosques. Métodos y orientación de la Iniciativa Mundial de Observación de los Bosques* (Edición 2.). Roma: Organización de las Naciones Unidas para la Alimentación y la Agriculta.
- GFOI. (2018). *Summary of Country experiences and critical issues related to estimation of activity data*. Retrieved from https://www.reddcompass.org/documents/184/0/ActivityData\_Inference\_FAQ.pdf/8e93e100-c46b-4ff9- 946b-6d0972fd50da
- Martino, L., & Fritz, M. (2008). New insight into land cover and land use in Europe. *Statistics in Focus*, *33*(November 2003), 1–8.
- Olofsson, P., Foody, G. M., Herold, M., Stehman, S. V., Woodcock, C. E., & Wulder, M. A. (2014). Good practices for estimating area and assessing accuracy of land change. *Remote Sensing of Environment*, *148*, 42–57. http://doi.org/10.1016/j.rse.2014.02.015
- Ortiz-Malavassi, E. (2017). *Evaluación Visual Multitemporal ( EVM ) del Uso de la tierra , Cambio en el Uso de la Tierra y Cobertura en Costa Rica Zonas A y B Tarea 1 : Estimación del área de cambio de uso de la tierra durante el periodo 2012-2013*. San José, Costa Rica.
- Rosales, A., Méndez, A., Ortiz, E., Chavarría, M. I., Chacón, A. R., & Vega, M. (2018). *Sistema de clasificación del uso y la cobertura de la tierra para Costa Rica. Versión 1.2.* San José, Costa Rica. Retrieved from http://www.sinac.go.cr/ceniga/?q=content/sistema-de-monitoreo-de-la-cobertura-y-uso-de-la-tierra-y-

ecosistemas-simocute

Rosenfeld, G. H. (1982). Sample design for estimating change in land use and land cover. *Photogrammetic Engineering and Remote Sensing*, *48*(5), 793–801.

Steininger, M. K., Godoy, F., & Harper, G. (2009). Effects of systematic sampling on satellite estimates of deforestation rates. *Environmental Research Letters*, *4*(3). http://doi.org/10.1088/1748-9326/4/3/034015

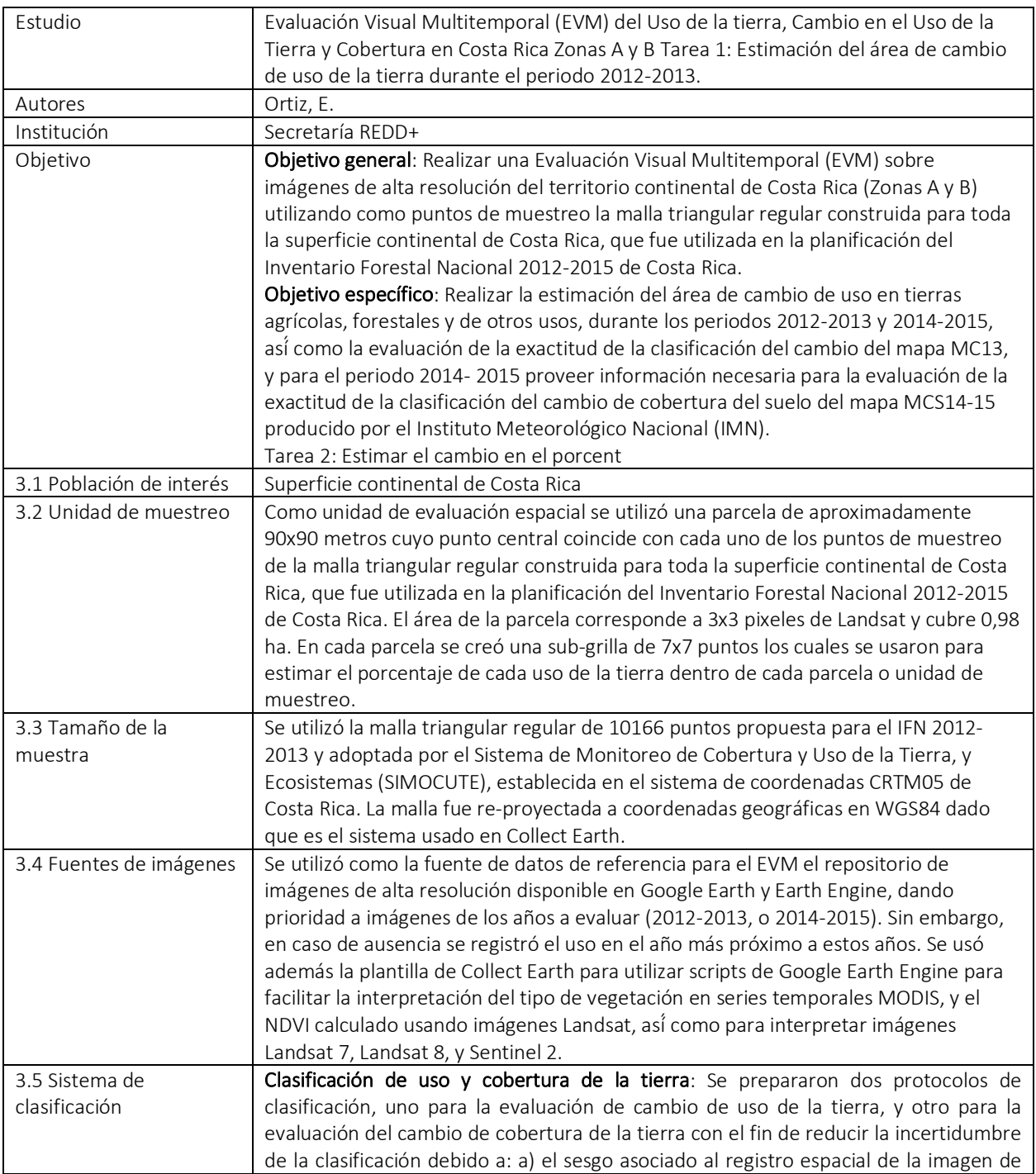

# Anexo 1: Resumen de resultados estudios piloto

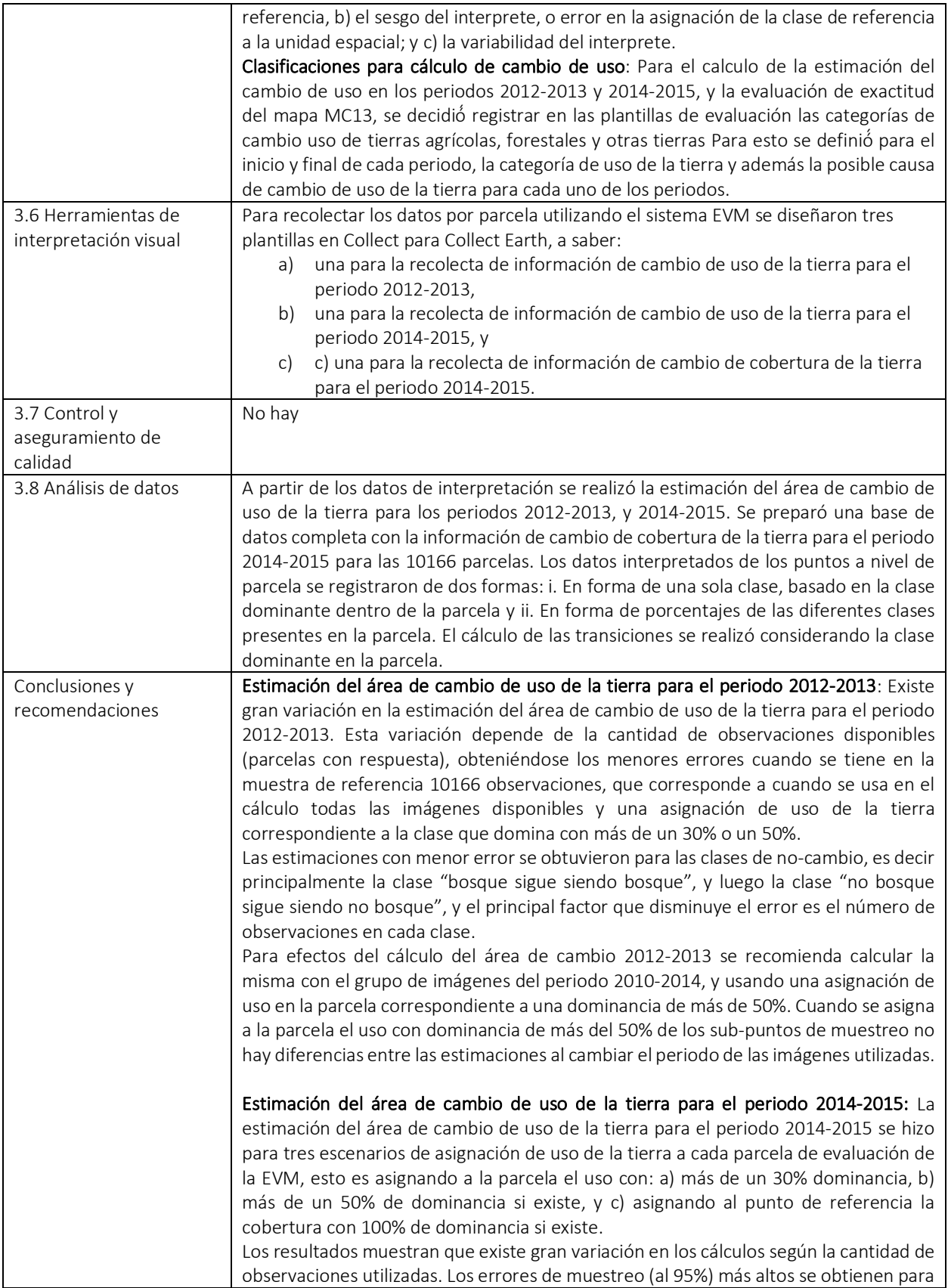

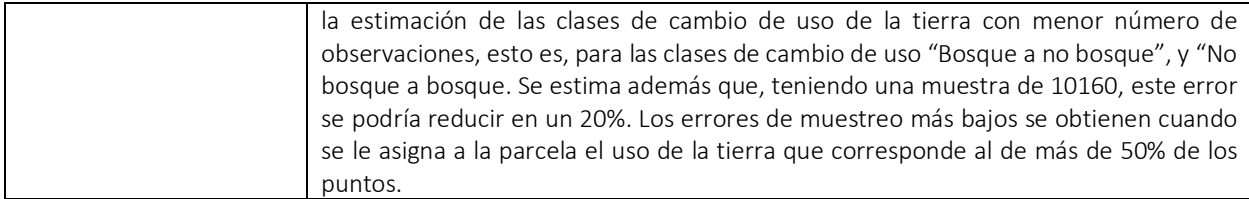

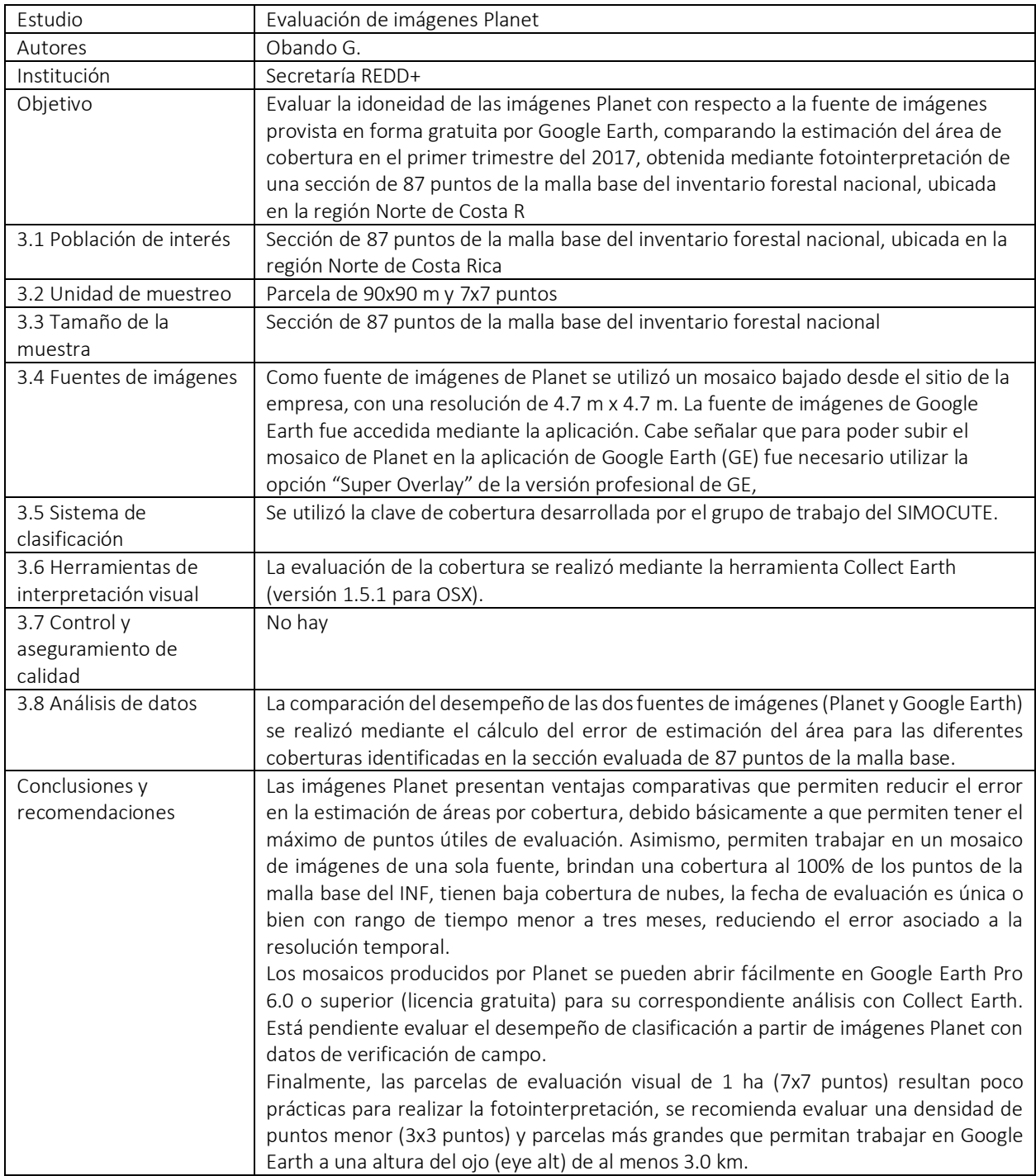

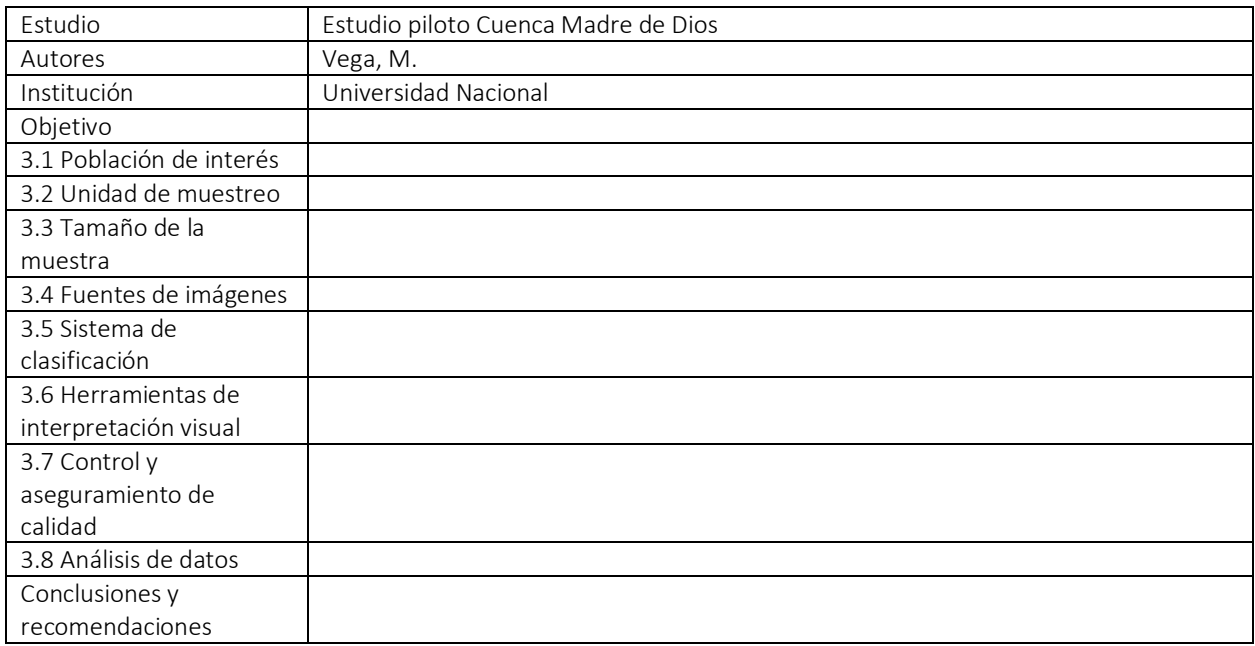

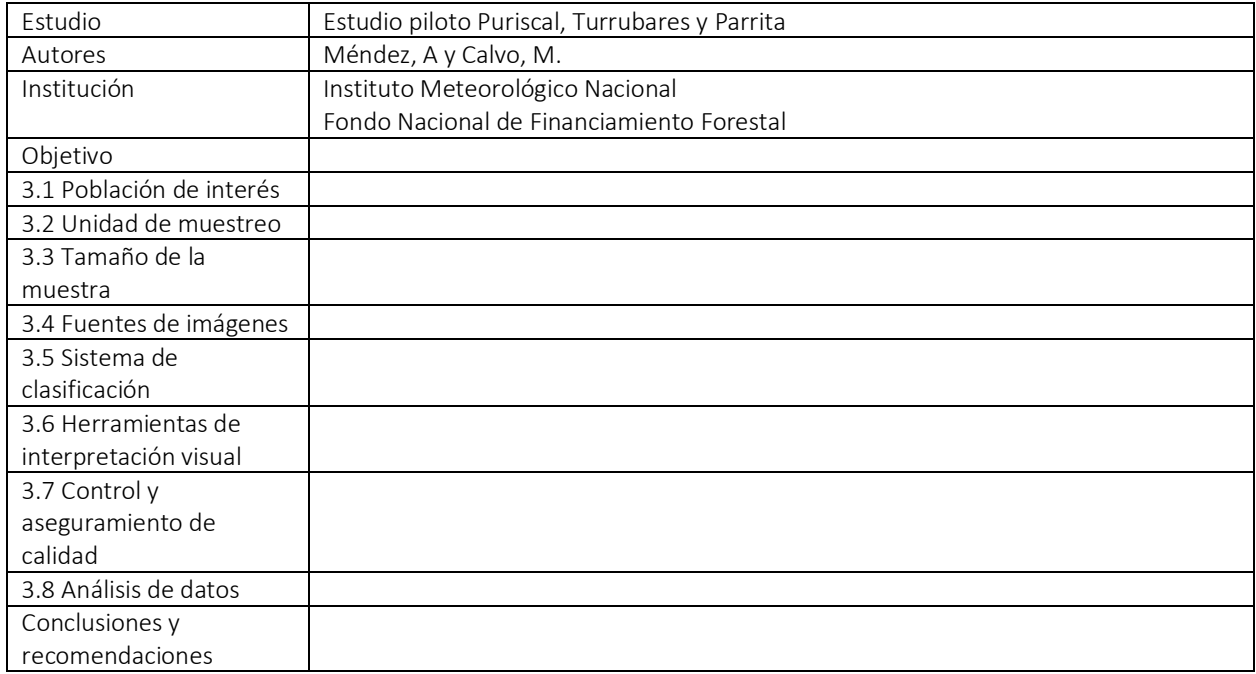